# **SISTEMA DE INFORMACION PARA CONTROL Y ADMINISTRACION DE CONSUMO DE ENERGIA (SAACE 1.0)**

BARROS PALUMBO ADALBERTO EFRAIN BRITO CARRILLO LUIS ENRIQUE CERON ROCHA JORGE ANDRES FERRER CARRILLO JUANCARLOS MANGA SARMIENTO KILLER ANSELMO

**CORPORACIÓN EDUCATIVA MAYOR PARA EL DESARROLLO** 

**SIMON BOLIVAR** 

**X SEMESTRE NOCTURNO** 

**FACULTAD DE INGENIERIA DE SISTEMAS** 

**INVESTIGACIÓN FORMATIVA IV** 

**BARRANQUILLA** 

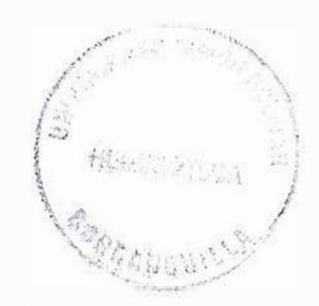

## **TABLA DE CONTENIDO**

## PAG.

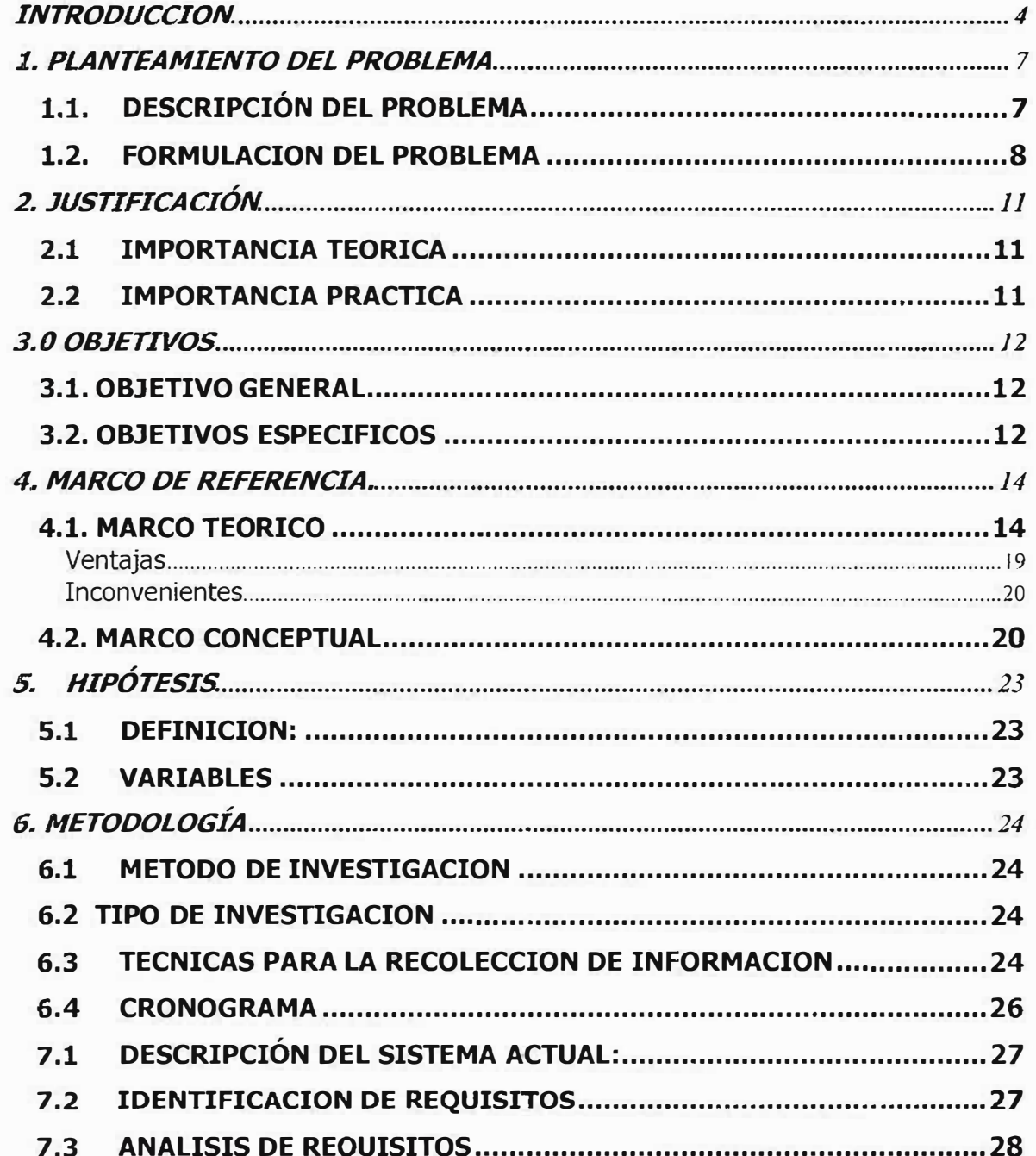

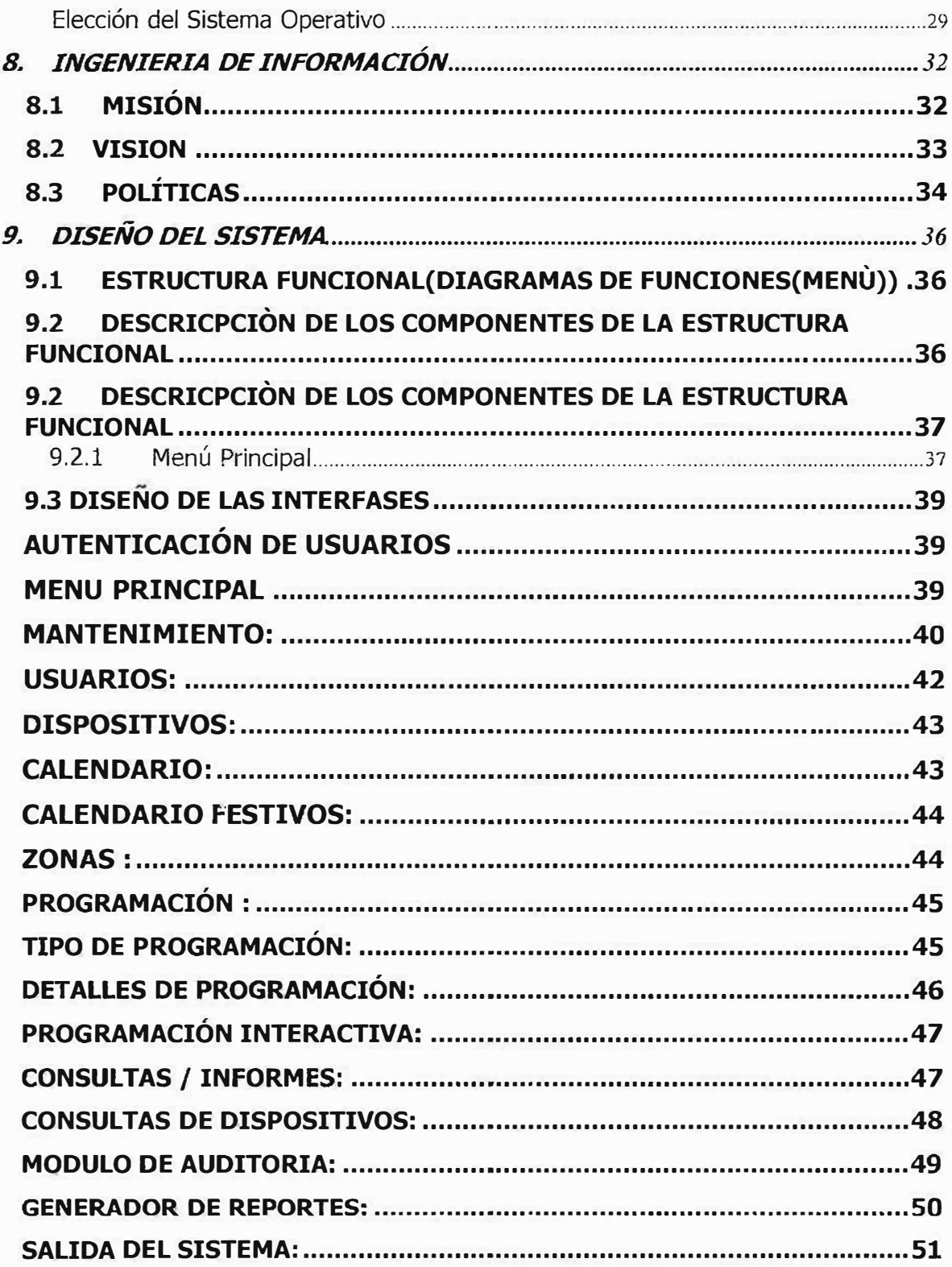

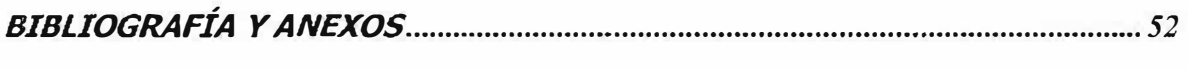

 $\sim 10$ 

 $\mathcal{L}_{\mathbf{r}}$ 

 $\alpha$ 

### **INTRODUCCION**

Durante los últimos años la preservación de los recursos naturales se ha convertido en un factor primordial para perpetuar la especie humana, debido a la destrucción progresiva del ecosistema. El deterioro del medio ambiente ha generado comportamientos irregulares en el sistema climático; lo cual ha conllevado a sequías en periodos irregulares e inesperados.

La mayor parte de la energía eléctrica en el mundo se genera a través de sistemas hidráulicos, en épocas de sequía es necesario recurrir a la generación térmica, nuestro país no es la excepción y debido a su condición de país subdesarrollado la generación térmica es más costosa.

El sector energético colombiano se ha visto afectado en forma directa y progresiva por el terrorismo y las alzas constantes de los combustibles, lo anterior ha generado sobre costos de operación y mantenimiento de la red eléctrica colombiana, ese incremento de gastos lo asumen directamente los consumidores, por lo cual podemos observar aumentos sustanciales en el Valor del kilovatio/ hora.

La ciudad de Barranquilla no es la excepción a medida que las empresas prestadoras del servicio eléctrico intensifican sus estrategias para el control del servicio prestado, los usuarios buscan métodos o procedimientos para realizar un ahorro en el gasto

energético, esto con lleva a la realización de procesos manuales poco efectivos, como una alternativa para intentar equilibrar la canasta familiar o los gastos operacionales de las empresas, en muchos casos se aplica la utilización de métodos fraudulentos en los cuales se aplica todo el ingenio y creatividad del costeño.

Dado que en la actualidad es muy común encontrar en muchos hogares equipos de computo, considerados como necesario tanto como tener un aparato telefónico, un televisor, etc. Se hace posible y necesario el diseñar y desarrollar un sistema de información que permita administrar de forma eficiente la red eléctrica de hogares u oficinas, por medio de este sistema los usuarios podrán programar horarios y zonas para suministrar o no el fluido eléctrico dependiendo de sus necesidades, además de obtener sugerencias para el ahorro de energía así como informes estadísticos acerca de los consumos de energía de las distintas zonas, este sistema de información contará con una interfase conectada a un dispositivo electrónico construido en base a dispositivos ya existentes, los cuales son capaces de medir el flujo de voltaje y conversores que nos permitirán establecer el consumo de kilovatios/ hora.

Existe un concepto tecnológico introducido hace aproximadamente 10 años conocido como Domótica, en la actualidad existen en el mercado internacional un sin numero de proyectos Domóticos, en nuestro país se incursiona generalmente a nivel industrial, el objetivo es utilizar los principios de Casas Inteligentes facilitando a los usuarios alternativas para administrar no solo la red eléctrica de una planta física sino

además la programación automatizada de su hogar u oficina, se hace posible esta implementación por medio del uso del Protocolo X10, el cual utiliza el cableado eléctrico existente y con la instalación de dispositivos diseñados para este protocolo permiten la interpretación de las ondas senoidales que son utilizadas como un canal portador por el cual viaja un código binario, esto permite direccionar las ordenes ON/OFF para cada una de las zonas o circuitos eléctricos.

#### **1. PLANTEAMIENTO DEL PROBLEMA**

## **1.1. DESCRIPCIÓN DEL PROBLEMA**

Aunque el propósito primordial de este proyecto no esta basado en la problemática que vive nuestro país actualmente, nos referimos a la sombra de un posible apagón en la costa atlántica colombiana, esto debido a los continuos ataques terroristas y la mala administración del consumo de este vital servicio por parte de los usuarios residenciales y empresas. Pero si es nuestro propósito brindar una herramienta eficaz, segura y de fácil manejo para ahorrar energía, a la vez disminuir el gasto por concepto de este servicio, con ello colaboramos de una manera indirecta a la situación antes mencionada.

Hemos notado como de manera rudimentaria, manual e ilegal usuarios de cualquier estrato social de la ciudad de Barranquilla, buscan la forma de ahorrar energía, utilizando estrategias manuales ignorando totalmente los riesgos que esto implica (accidentes leves y severos) por querer aliviar sus gastos, esto genera además una atmósfera de estrés la presión que ejerce el gasto energético sobre la canasta familiar <sup>o</sup> los gastos empresariales afecta la cotidianidad de los usuarios del servicio, los cuales se añaden a sus preocupaciones una adicional la factura del servicio. Muy cómodo

resultaría para los usuarios poder programar su consumo o controlarlo de una forma interactiva en poco tiempo y sin estrés.

Es muy común que los usuarios sean sancionados por las empresas prestadoras del servicio eléctrico, las sanciones son altas y es un riesgo que se corre por la utilización de estrategias ilegales para reducir del gasto energético, otra variable que incide en el deterioramiento del confort de los usuarios.

## **1.2. FORMULACION DEL PROBLEMA**

Es notable la forma en la cual se ha visto afectada La canasta familiar, por el despilfarro de energía y el aumento constante en las tarifas de este servicio.

El deterioro del medio ambiente ha hecho tomar conciencia de la importancia del uso eficiente y sostenible de los recursos naturales entre ellos los más preponderantes, como los recursos hídricos, base fundamental para la generación de energía. Es posible formular el problema a partir de los siguientes interrogantes:

De que manera el Sistema de Información es una herramienta eficaz para reducir el consumo de energía. ?

Con esta herramienta el usuario final dejara de lado las antiguas formas de ahorro de energía. Por ser un sistema programable y completamente automático el usuario contara con una herramienta confiable y segura en la administración y consumo del servicio de energía.

Este sistema de información le suministrara a los usuarios una serie de datos estadísticos acerca de los consumos que están realizando las zonas asociadas al sistema de información y contribuye a establecer las posibles causas de altos consumos.

Teniendo en cuenta que el sistema de información tiene necesariamente que estar en funcionamiento durante las veinticuatro horas al día como una especie de servidor dedicado, se puede decir que el consumo de energía puede ser reducido a pesar del gasto continuo que éste realiza?

Debido a que los equipos de computo vienen con un sistema propio de ahorro de energía que coloca al computador en "Stand by" (En espera), mientras no se ejecute ninguna orden, se puede deducir que el consumo de energía de un recinto en particular no se *verá* afectado de forma critica por causa del funcionamiento del Sistema de información, por lo cual el usuario puede tener la garantía que éste, es una

herramienta efectiva y segura para obtener resultados deseados en el proceso de ahorro.

Qué ocurriría si durante el funcionamiento del Sistema de Información ocurre una falla de energía?

El equipo debe estar conectado a una U.P.S para garantizar el funcionamiento del sistema de información

Si se puede tener control On/Off por medio de sensores ópticos de movimiento, cuál es la importancia de obtener el sistema de información?

Los sensores Ópticos se activan mediante la detección de movimiento esto no es funcional para todas las zonas ya que en algunas se requerirá suministro de luces aunque no haya personas dentro de ella.

## **2. JUSTIFICACIÓN**

## **2.1 IMPORTANCIA TEORICA**

Las soluciones que se ofrecen hoy día para el ahorro de energía no son muy conocidas en nuestra ciudad, y las existentes no son de fácil adquisición para los consumidores. En la actualidad existen un sin numero de proyecto Domóticos, que están mas orientados hacia la automatización del hogar mas no a un control de los gastos de servicios utilizados.

Es por todo ello que utilizando nuestros conocimientos en informática y los avances tecnológicos en el campo de la electrónica nos hemos propuesto crear una herramienta (Sistema de Información) que administre, controle y permita monitorear el suministro en el centro de Cómputos de la Universidad Simon Bolivar.

### **2.2 IMPORTANCIA PRACTICA**

El sistema propuesto es una solución que brinda al usuario seguridad, confiabilidad, confort, y promueve una cultura de ahorro

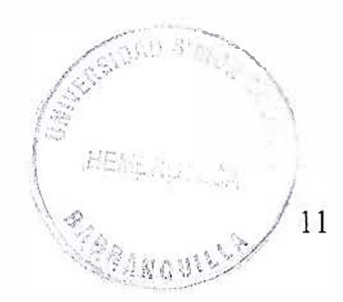

#### **3.0 OBJETIVOS**

### **3.1. OBJETIVO GENERAL**

Desarrollar un sistema de información que permita administrar el consumo de energía eléctrica teniendo en cuenta las variables de gasto energético y la automatización de las zonas conectadas a la red eléctrica en hogares u oficinas para aumentar el confort y la tranquilidad de sus habitantes.

#### **3.2. OBJETIVOS ESPECIFICOS**

- Disminuir el costo de la facturación en los servicios de energía sin detrimento de la calidad del servicio.
- Promover el uso racional de la energía eléctrica
- Construir un dispositivo electrónico basado en circuitos ya existentes que nos permitan realizar las acciones de encendido y apagado de dispositivos
- Desarrollar un sistema de información que administre el consumo de energía y permita realizar las programaciones ON/OFF de zonas y horarios para lograr la automatización de la planta física.

• Disminuir el gasto energético para preservar el medio ambiente y ahorrar dinero.

V)

### **4. MARCO DE REFERENCIA.**

## **4.1. MARCO TEORICO**

La tecnología avanza a pasos gigantescos desde la creación de conceptos fundamentales, la producción de energía eléctrica, la creación y producción de la maquina analítica, principio de automatización y electrónica, componentes bases para el desarrollo de sistemas orientados al control automático de las tareas del hombre.

Difícilmente se encontrará alguien más o menos conectado con la vida diaria que no haya oído mencionar la Electrónica, pero muy pocos saben en qué consiste. Explicar que "es la rama de la ingeniería eléctrica que trata de los aparatos que operan mediante el flujo de haces de electrones en el vacío o en un gas a baja presión" no aclara mucho la importancia extraordinaria de esta rama joven de la ciencia. Sin embargo, a cada instante se están palpando sus frutos. Los tubos de neón, las puertas que abren con "ojo eléctrico", la radio a transistores, el radar, la televisión, la telefonía celular, la comunicación satelital y las computadoras son algunos de los múltiples aparatos o dispositivos que se deben a ella. Su reinado comenzó a construirse con la invención del tubo de vacío por Thomas Alba Edison.

A principios de siglo, las viviendas se modificaron con instalaciones eléctricas y de este modo las luces eléctricas pudieron sustituir lámparas candentes de aceite y de gas, y la calefacción central pudo sustituir a los hornos de carbón. Algunas viviendas menos

antiguas han tenido que adaptarse a las nuevas y subversivas tecnologías, esto a menudo significa buscar cables a través de las paredes, techos, áticos y sótanos.

Aquella instalación fue una extensión física de las líneas eléctricas del proveedor de servicios que comienza con la instalación de un contador eléctrico en el punto más cercano a las líneas de conducción eléctrica.

Buscando mejorar la calidad de vida del hombre se han inventado una gran cantidad de aparatos electrónicos que incrementan el gasto por este concepto calentadores de agua, aires acondicionados, televisores mucho más grandes hornos, etc. y en viviendas con una proyección modernista. , Esta proliferación de artículos ha incrementado notablemente el uso de la energía, por lo cual se hace necesario efectuar el control eficiente de estos recursos.

El uso de sensores es muy común en los últimos tiempos los costes de los procesadores de señales digitales y los sensores avanzados de imagen están cayendo muy deprisa, es frecuente desear colocar y dispersar por nuestra vivienda cámaras de vigilancia, micrófonos de campo remoto, y otros sensores. Con estos dispositivos, los agentes inteligentes podrían tener cuenta del medio ambiente, aprender nuestras costumbres, y actuar en nuestro lugar. Dentro de diez años, las viviendas serán capaces de reconocer visualmente gente y responder a órdenes de voz o gestos. ¿pero cómo se conectarán a la red los dispositivos de sensores si hay poca gente que ha introducido cables en los rincones de los techos? Lo más probable es que funcionen a

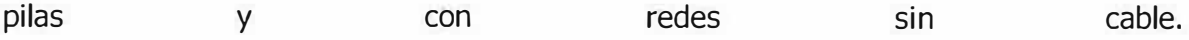

Los dispositivos ordinarios se están volviendo ya inteligentes y se conectarán a la red Electrodomésticos - como ya está sucediendo con el frigorífico inteligente (de Whirlpool y Frigidair) y el horno microondas (de Panasonic), o la revolucionaria lavadora LG en la cual es posible descargar desde Internet los programas para diferentes cargas de lavado a través del programa IOP(Programa de Operaciones I �) lo cual conlleva a un mundo a corta escala de Internet en el hogar sin Pc's Pero ya que no tiene ningún sentido introducir nuevos cables en la lavadora y en el lavaplatos, tampoco tendrá sentido poner transceptores de radio en electrodomésticos de cajas metales que atrapan las señales en su interior. Y no tendrá sentido poner una radio 2.4Ghz dentro de un horno microondas ya que la misma causaría interferencias. Por lo tanto, muchos electrodomésticos probablemente se conectarán a la red mediante líneas de conducción eléctrica que no necesitan ninguna instalación especial. De todas formas estarán conectados para obtener energía, la incursión vertiginosa de protocolo XlO utiliza muchos electrodomésticos que incluso se están desarrollando con la compatibilidad para esta tecnología, se habla de electrodomésticos que entienden las Tecnologías de información orientadas al hogar han cambiado su rumbo desde hace unos 5 años de manera muy notoria, existe también el GE Avance un horno creado por General Electric el cual se activa por comandos de voz, es capaz de reconocer recetas e interpretar mas de 200 acentos en el idioma ingles, de este se

han derivado aparatos para la cocina y limpieza en el hogar que se han perfeccionado y cargado con nuevas utilidades para unificar varias tareas en un solo aparato como es el Horno Microondas con lavaplatos.

Debido a que para los tiempos actuales algunos de estos aparatos son demasiado sofisticados para las necesidades actuales de los consumidores asequibles a este tipo de tecnología firmas como Microsoft e Intel han tomado estos modelos para adecuarlos a los requerimientos de los posibles usuarios.

Un protocolo revolucionario en los últimos tiempos ha sido el desarrollado por Nokia, Erickson e IBM llamado Bluetooth que hace que estos aparatos del hogar se comuniquen entre si para que trabajen en conjunto la meta actual de las grandes tecnologías es conectar los aparatos electrónicos con sus teléfonos celulares para llevar el hogar no solo a la oficina sino también a una cafetería o aun día de campo.

Refiriéndonos al área industrial de nuestro país uno de los dispositivos que actualmente se utiliza es el "PLC".el cual es de gran ayuda para lograr obtener un control de los equipos a los cuales les suministra energía, por sus especiales características de diseño tiene un campo de aplicación muy extenso. La constante evolución del hardware y software amplía constantemente este campo para poder satisfacer las necesidades que se detectan en el espectro de sus posibilidades reales.

Su utilización se da fundamentalmente en aquellas instalaciones en donde es necesario un proceso de maniobra, control, señalización, etc. , por tanto, su aplicación abarca desde procesos de fabricación industriales de cualquier tipo a transformaciones industriales, control de instalaciones, etc.

Sus reducidas dimensiones, la extremada facilidad de su montaje, la posibilidad de almacenar los programas para su posterior y rápida utilización, la modificación o alteración de los mismos, etc., hace que su eficacia se aprecie fundamentalmente en procesos en que se producen necesidades tales como:

0 Espacio reducido

- 0 Procesos de producción periódicamente cambiantes
- **Ø Procesos secuenciales**
- 0 Maquinaria de procesos variables
- $\boxtimes$  Instalaciones de procesos complejos y amplios
- 0 Chequeo de programación centralizada de las partes del proceso

## **Ventajas e inconvenientes**

No todos los autómatas ofrecen las mismas ventajas sobre la lógica cableada, ello es debido, principalmente, a la variedad de modelos existentes en el mercado y las

'·\

 $\mathbb{C}^2$ 

 $\mathcal{N} \subset \mathcal{N}$ 

*I I* 

innovaciones técnicas que surgen constantemente. Tales consideraciones me obligan e referirme a las ventajas que proporciona un autómata de tipo medio.

## **Ventajas**

0 Menor tiempo empleado en la elaboración de proyectos debido a que:

0 No es necesario dibujar el esquema de contactos

- 0 No es necesario simplificar las ecuaciones lógicas, ya que, por lo general la capacidad de almacenamiento del módulo de memoria es lo suficientemente grande.
- $\boxtimes$  La lista de materiales queda sensiblemente reducida, y al elaborar el presupuesto correspondiente eliminaremos parte del problema que supone el contar con diferentes proveedores, distintos plazos de entrega.

 $\boxtimes$  Posibilidad de introducir modificaciones sin cambiar el cableado ni añadir aparatos.

- 0 Mínimo espacio de ocupación.
- 0 Menor coste de mano de obra de la instalación.
- 0 Economía de mantenimiento. Además de aumentar la fiabilidad del sistema, al eliminar contactos móviles, los mismos autómatas pueden indicar y detectar averías.

0 Posibilidad de gobernar varias máquinas con un mismo autómata.

- 0 Menor tiempo para la puesta en funcionamiento del proceso al quedar reducido el tiempo cableado.
- 0 Si por alguna razón la máquina queda fuera de servicio, el autómata sigue siendo útil para otra máquina o sistema de producción.

#### **Inconvenientes**

Como inconvenientes podríamos hablar, en primer lugar, de que hace falta un programador, lo que obliga a adiestrar a uno de los técnicos en tal sentido, pero hoy en día ese inconveniente esta solucionado porque las universidades ya se encargan de dicho adiestramiento.

El coste inicial también puede ser un inconveniente relevante si tenemos en cuenta el porcentaje en el nivel de inversión en tecnología que se aplica en nuestras ciudades.

#### **4.2. MARCO CONCEPTUAL**

**Amperio** : Unidad de intensidad de la corriente eléctrica, equivalente al paso de un culombio por segundo

**Canal Portador** :Es el medio por donde viaja la información.

**Circuito análogo digital** : Es un circuito electrónico que convierte una señal eléctrica análoga a una señal digital.

**Código binario** :Lenguaje conformado por unos y ceros (11001010) los cuales indican ausencia o presencia de impulsos eléctricos.

**Columbio** : Unidad de carga eléctrica, equivalente a la cantidad de electricidad que, pasando por una disolución de plata, es capaz de separar de ella 1 miligramo y 118 milésimas de este metal.

**Domótica** : Es el uso simultáneo de la electricidad, la electrónica y la informática, aplicadas a la gestión técnica de las viviendas.

**Electrónica** : Ciencia que trata del comportamiento de los electrones libres; del paso de los electrones a través de espacios vacíos o de gases más o menos enrarecidos.

**Kilovatio / hora** : Cantidad de Energía eléctrica consumida en una hora

**Mhz** : Unidad de velocidad de procesamiento

**Onda Senoidal** :Es una onda con ángulo seno que maneja dos estados, positivo y negativo

**PC:** Computador personal

**Procesador** : Unidad central de procesamiento de un computador

**Protocolo:** Lenguaje de comunicación utilizados por los sistemas de computación

**Protocolo X10** : . Es un "lenguaje de comunicación" que funciona a través del cableado eléctrico de su hogar.

**PLC** : Un autómata programable industrial (API) o Programable logic controller (PLC), es un equipo electrónico, programable en lenguaje no informático, diseñado para controlar en tiempo real y en ambiente de tipo industrial, procesos secuenciales.

Un PLC trabaja en base a la información recibida por los captadores y el programa lógico interno, actuando sobre los accionadores de la instalación.

**Tubos al Vacío** : válvula diodo (el diodo Fleming) para pasar corriente alterna a corriente directa *(proceso de* rectificación).

# **5. HIPÓTESIS**

## **5.1 DEFINICION:**

El SAACE será una herramienta efectiva para el control del consumo de energía eléctrica para los hogares y pequeñas empresas del distrito de Barranquilla.

## 5.2 **VARIABLES**

Consumo eléctrico

## **6. METODOLOGÍA**

## **6.1 METODO DE INVESTIGACION**

Según las líneas de investigación que existen en la Corporación Universitaria Simón Bolívar, nuestro proyecto se enmarca dentro del área de INGENIERIA DEL SOFTWARE.

## **6.2 TIPO DE INVESTIGACION**

El tipo de estudio realizado en nuestro trabajo, es el deductivo, ya que por medio de investigaciones, procesos, actividades y/o aplicaciones realizadas, podemos lograr la ejecución o puesta en marcha de nuestro proyecto.

## **6.3 TECNICAS PARA LA RECOLECCION DE INFORMACION**

La metodología para desarrollar nuestro proyecto del desarrollo de un software de administración de consumo energético será la clásica de un sistema de Información, es decir, seguiremos las fases de la ingeniería del software como son:

Fase de definición: aquí estableceremos qué información será procesada, la función y rendimiento que se desea, qué interfases se establecerán, cual será la restricción del diseño existen y qué criterio de validación se necesita.

Fase de desarrollo: aquí intentaremos definir como serán diseñadas las estructuras de datos, de que forma se implementarán, como se traducirá el diseño y se realizará la prueba del sistema programado.

Fase de prueba: aquí detectaremos todos los posibles errores, las adaptaciones a medida que evoluciona nuestro software y modificaciones para perfeccionar el sistema.

El modelo a utilizar para el desarrollo del software será el Modelo Lineal Secuencial (ciclo de vida clásico).

## **6.4 CRONOGRAMA**

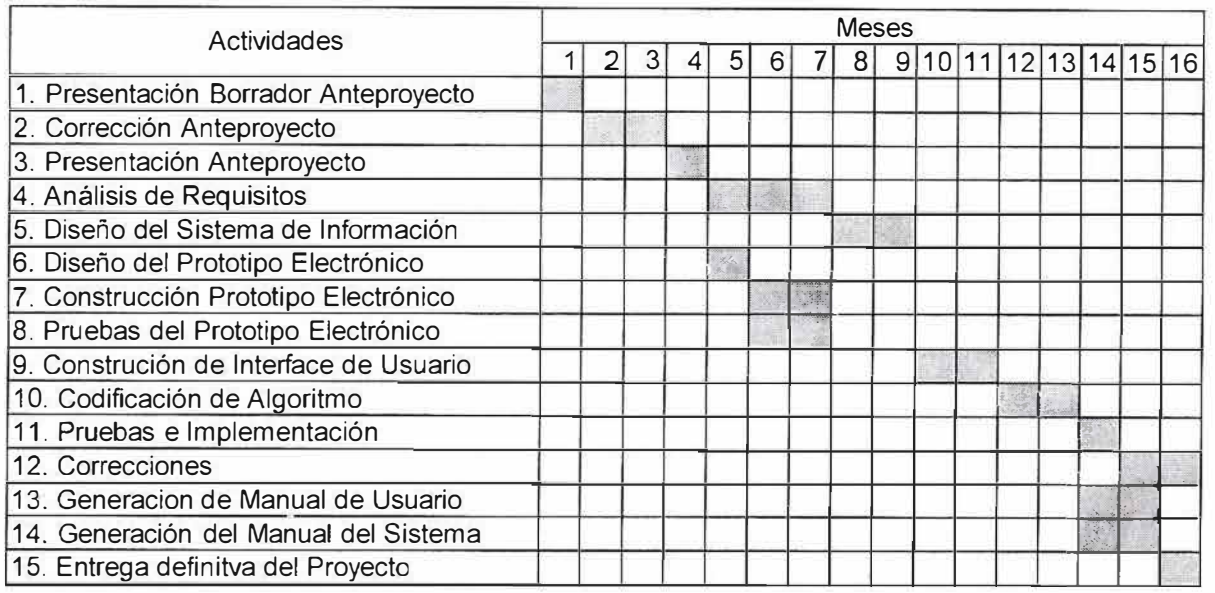

## **7. INGENIERIA DE REQUISITOS.**

## **7.1 DESCRIPCIÓN DEL SISTEMA ACTUAL:**

El suministro de energía en el centro de computo de la Universidad Simón Bolívar actualmente es controlado de forma manual. El procedimiento utilizado se lleva a cabo de la siguiente forma:

A las 6:30 AM de Lunes a Sábado se suben los interruptores de energía ubicados en los tableros de control, siendo apagados a las 9:30 PM una vez termine la jornada académica nocturna; salvo que exista una labor de mantenimiento en algunas de la áreas, o alguna contingencia como lluvia con tormentas eléctricas o corto circuito, no se interrumpe el servicio durante toda la jornada laboral.

## **7.2 IDENTIFICACION DE REQUISITOS**

- $\checkmark$  Controlar de manera eficiente el uso de la energía eléctrica.
- $\checkmark$  Reducción de costos por concepto de consumo energético.
- $\checkmark$  Proveer ambiente Confortable a los habitantes de la vivienda o trabajadores de una empresa.

## **7.3 ANALISIS DE REQUISITOS**

- $\checkmark$  Debido a que el uso de las salas de informática administradas por el centro de computo, no es continuo en muchas ocasiones se desperdicia la energía .
- ./ El desperdicio de energía ocasiona un sobre costo en la facturación .
- $\checkmark$  Un ambiente confortable mejora el rendimiento de los empleados y la habitabilidad de las viviendas en los hogares.

## **Especificaciones del Pe.**

A continuación se realizará una descripción de las consideraciones que hemos seguido para la elección del PC. El objetivo primordial es encontrar un sistema operativo, que pudiera ser instalado en cualquier ordenador doméstico de gama media, capaz de realizar funciones tipo servidor sin que ello suponga alejar al usuario de las aplicaciones y entornos de trabajo a los que está acostumbrado. De esta forma tenemos un PC que además parte de realizar las funciones pertinentes de nuestro sistema puede ser utilizado, aunque no es recomendable, como ordenador de trabajo. Esto debido a 2 puntos básicos:

- ./ El PC-Servidor es un PC doméstico tradicional.
- ./ Compatibilidad del nuevo sistema operativo con el software existente en el mercado (Procesadores de texto, programadores, editores gráficos, etc.) ..

Las características básicas que debe cumplir el servidor son:

- $\checkmark$  Sencillo proceso de instalación y puesta en marcha.
- $\checkmark$  Mínimo mantenimiento.
- $\checkmark$  Control total de los permisos de escritura, lectura y ejecución.

## **Elección del Sistema Operativo**

La elección se realizó teniendo en cuenta que debía ser un sistema operativo capaz de funcionar en un ordenador doméstico de gama media, compatible con el software del mercado y que tuviera un entorno de trabajo familiar para cualquier usuario. Por este motivo se buscó dentro de la plataforma de sistemas operativos de entorno Windows y en concreto sobre los más utilizados actualmente:

Windows 95/98/XP y Millenium.

Windows NT y 2000.

El primer grupo, Windows 95/98 y Millenium, son los más extendidos entre el consumidor general:

- $\checkmark$  Diseñados para ser más flexibles con los principiantes.
- $\checkmark$  Favorecen el uso de multimedia y juegos.

Mientras que NT, 2000 y XP poseen normas más estrictas de operación y seguridad. Motivo más que razonable para seleccionar uno de ellos como sistema operativo, ya que además de ser capaz de realizar funciones de servidor ha de disponer de los medios para ofrecernos un entorno seguro a posibles intrusos no autorizados. Windows 2000Server es la nueva versión de Windows NT Server, incorporando la sencillez de manejo de la serie 9x., Windows 2000Server ofrece lo mejor de ambos mundos: la solidez y la seguridad de NT, junto a la facilidad de manejo, soporte de hardware y multimedia de Windows 98. Entre lo mejor de Windows 98 que ofrece la versión 2000, se encuentra el soporte de hardware, la interfaz, la presencia de Internet Explorer 5 y del Reproductor de medios, y soporte para las nuevas tecnologías como USB, FAT32, Administración Avanzada de Energía, etc.

Después de una exploración veloz, se pueden señalar grandes rasgos del nuevo sistema operativo: variedad de herramientas de conectividad, madurez de la interfaz, buen reconocimiento del hardware y estabilidad. Se añade a esto el soporte de nuevas tecnologías, las mejoras en sus funciones de informática remota, aplicaciones centralizadas de servicio, re-inicios obligatorios drásticamente reducidos y mejora en la seguridad. La familia Windows 2000 está integrada por cuatro versiones de las que deberemos seleccionar la que mejor se adapte a las especificaciones que debe cumplir el PC-Servidor:

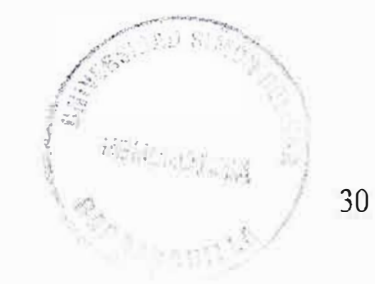

**Windows 2000 Professional:** Windows 2000 Pro, sucesor de NT Workstation, está destinado a ser un cliente de red seguro y una estación de trabajo corporativa. Carece de funciones de servidor y por este motivo se aleja de las especificaciones marcadas.

### **Windows 2000 Advanced Server** y **Data Center Server:**

Poseen funciones de servidor pero están destinados a sistemas de grandes dimensiones (número elevado de estaciones de trabajo, continua transmisión de información, grandes volúmenes de datos, etc.).

**Windows 2000 Server:** sucesor de NT Server, destinado a ser el servidor de impresión, archivos, aplicaciones e, incluso, Web de sistemas de pequeñas o medianas dimensiones. Estos servicios están plenamente integrados en todas las plataformas de Windows 2000 Server y reciben el nombre de Información ServerS (IIS 5). Esta última es la versión seleccionada para instalarse como sistema operativo ya que cumple con todas las especificaciones marcadas (servidor de un sistema de pequeñas o medias dimensiones, seguridad, entorno Windows, etc.) y posee integrados servicios de WEB y de aplicaciones que marcarán la selección de los lenguajes de programación de la interfase *remota.*

## **8. INGENIERIA DE INFORMACIÓN**

## **8.1 MISIÓN**

La CORPORACIÓN EDUCATIVA MAYOR DEL DESARROLLO SIMON BOLIVAR es una Casa De Estudios Superiores del pueblo para la investigación científica, la formación técnica y la promoción cultural e ideológica.

Sin ánimo de lucro, no oficial, dedicada al servicio de la profundización del proceso de formación personal y profesional con una concepción integral que permite el desarrollo de las facultades humanas, orientándolas al servicio de la cultura regional y latinoamericana y a la producción del conocimiento científico, teniendo como fundamento el ideario bolivariano de un ser humano autónomo ético y culto, y una sociedad libre, justa y solidaria.

Para cumplir su función social de Docencia, Investigación y Extensión. La CORPORACIÓN EDUCATIVA MAYOR DEL DESARROLLO SIMON BOLIVAR se caracteriza por la actualización y universalización de los saberes, fundamentada en los aportes que las Ciencias Sociales, Naturales y Exactas brindan para la comprensión total de la realidad. Realidad que ha sido fragmentada para aproximarlos a su compleja expresión; y la flexibilidad del currículum que tendrá como norte la creación de una

Teoría Social - Económica para el Desarrollo Latinoamericano en consonancia con el entorno y la gestión oportuna, eficaz y eficiente de los procesos administrativos y de los recursos para el logro de los propósitos institucionales, de tal manera que la comunidad educativa pueda cumplir con su papel de constructora de la sociedad proyectada en esta misión.

La Corporación cultiva el ideario del EL LIBERTADOR en lo relacionado con la valoración del ancestro y la cultura propia, y la defensa de la unidad regional, nacional y latinoamericana.

## **8.2 VISION**

LA CORPORACIÓN EDCATIVA MAYOR DEL DESARROLLO SIMON BOLIVAR es una comunidad universitaria científica que se empeña en crear, reproducir y difundir el conocimiento a favor de la una sociedad desarrollada, autónoma, justa y solidaria.

La Corporación pretende incorporarse al futuro como una institución que forma líderes y dirigentes con conciencia nacional y latinoamericana, con responsabilidad ética, identificados con el compromiso histórico del enriquecimiento espiritual e intelectual

de la sociedad y el fortalecimiento en la conquista del sueño bolivariano en una América unida y solidaria.

En tal sentido, la CORPORACION EDUCATIVA MAYOR DEL DESARROLLO SIMON BOLIVAR se constituirá en Factor de Desarrollo Humano Local, Regional y Nacional mediante la construcción de un Modelo de Desarrollo Social que se fundamenta en los Principios de la Pluralidad de las Culturas y la Participación Democrática de sus Actores.

## **8.3 POLÍTICAS**

La descentralización político - administrativa se constituye en un instrumento favorable para que la institución desarrolle programas de extensión y asesoría a los municipios del departamento y de la Costa Atlántica.

El *Corpes* se convierte igualmente en una oportunidad de desarrollo pues sus programas y proyectos para la región se constituyen en frentes para la investigación y prestación de servicio.

## **FACTORES SOCIALES**

La nueva carta constitucional y los programas de desarrollo comunitario dirigidos a mejorar las condiciones de vida de la población, especialmente en los sectores

ubicados en la denominada pobreza absoluta, es laboratorio para la extensión del currículum y la formación del discente.

El ministerio de gobierno y la *Digitec* son fundamentales para la articulación entre la Universidad y su entorno comunitario y de democracia participativa.

## **CIENCIA Y TECNOLOGÍA**

El constante avance de la ciencia y la tecnología es una verdadera oportunidad por cuanto favorece el enriquecimiento de los conocimientos para la actualización de los recursos docentes y administrativos de la Corporación.

La administración de los recursos y de la misma vida universitaria puede favorecerse con los avances en la gestión de organizaciones.

Elementos como la calidad total, gerencia de servicios, gerencia innovadora, se esta utilizando en el proceso de la gestión administrativa de la institución.

Los desarrollos de la planeación educativa que busca la excelencia opera con criterio sistemático y busca despertar en el estudiante la sabiduría, el deseo de aprender y estimular el espíritu de investigación, haciéndole superior la visión estrecha de ir solo a la búsqueda de un titulo académicos como fin. La búsqueda de la excelencia es objetivo esencial de la Universidad moderna, enfrentándolas como esta a los desafíos del conocimiento.
**DISEÑO DEL SISTEMA** 9.

#### $9.1$ ESTRUCTURA FUNCIONAL(DIAGRAMAS DE FUNCIONES(MENÙ))

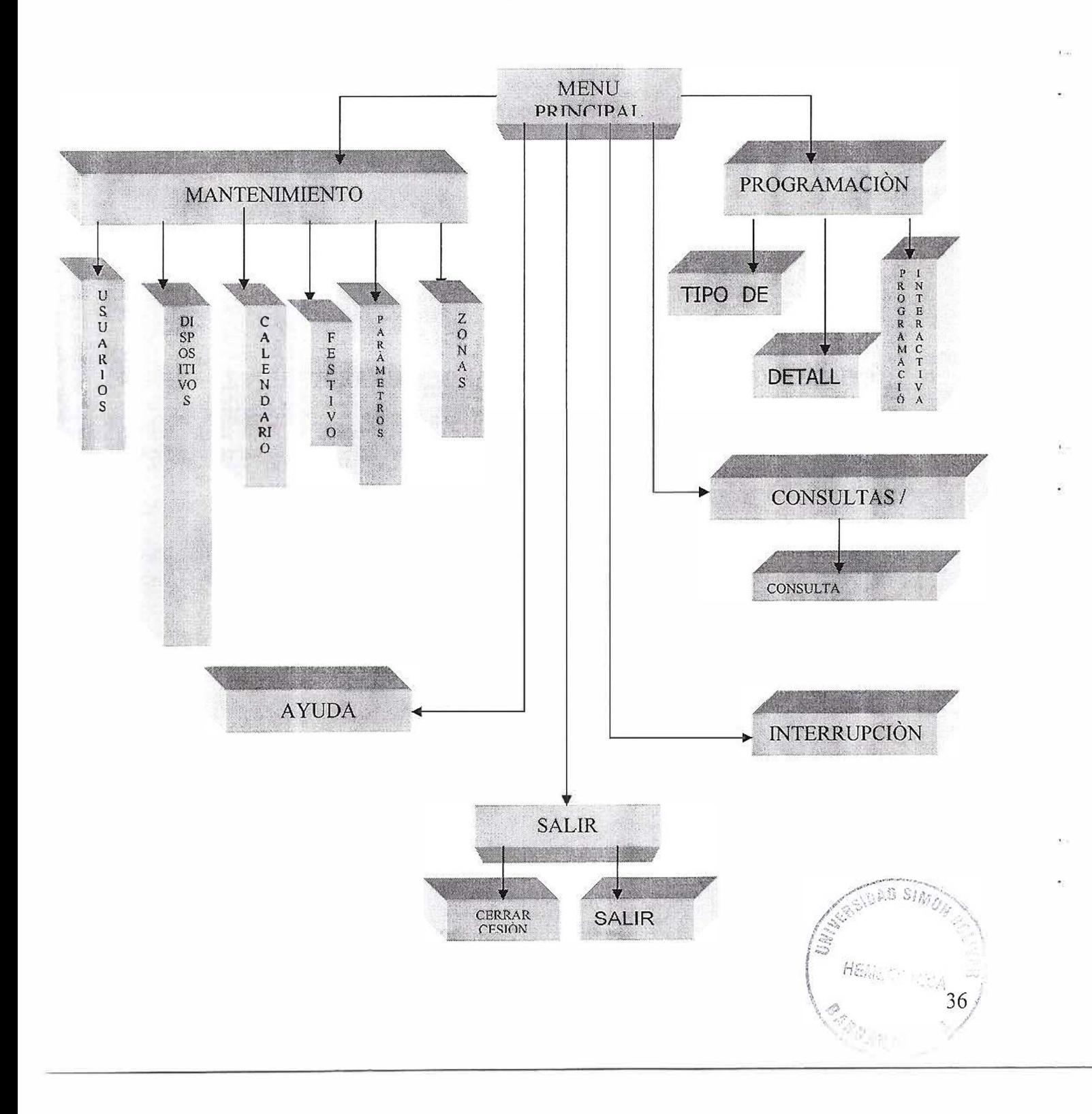

## **9.2 DESCRICPCIÓN DE LOS COMPONENTES DE LA ESTRUCTURA FUNCIONAL**

## **9.2.1 Menú Principal**

Permite al usuario acceder a todas las funciones del sistema como son:

- Mantenimiento
- Programación
- Consulta e Informes
- Interrupción
- Ayuda
- Salir

#### **9.2.1.1 Mantenimiento**

Esta función le permite al usuario configurar el sistema para que opere adecuadamente, desde aquí se puede acceder y configurar:

- Usuarios
- Dispositivos
- Festivos
- Parámetros

#### **9.2.1.1.1 Usuarios**

Esta función permite crear, modificar y eliminar usuarios.

#### **9.2.1.1.2 Dispositivos**

Esta función permite crear, modificar y eliminar dispositivos.

#### **9.2.1.1.3 Festivos**

Esta función permite especificarle al sistema los días festivos del calendario

#### **9.2.1.1.4 Parámetros**

Se consigna información básica para el sistema en el cual guarda el usuario activo y los años de proceso

#### **9.2.1.2 Programación**

Con esta función se especifica el funcionamiento de los dispositivos administrados por el sistema, aquí encontramos las siguientes opciones:

- Tipos de Programación
- Detalles de la Programación
- Programación interactiva

## **9.2.1.2.1 Tipos de Programación**

En esta función clasificamos las programaciones

#### **9.2.1.2.2 Detalles de la Programación**

En esta función se asocian los dispositivos con la programación y se determina el comportamiento de los dispositivos.

#### **9.2.1.2.3 Programación Interactiva**

Por medio de esta opción el usuario accederá de forma directa a los dispositivos, para ejecutar acciones de encendido y apagado.

#### **9.2.1.3 Consultas /Informes**

En esta función el usuario puede visualizar, el estado actual de los dispositivos y los estados pertenecientes al sistema, como usuarios, programaciones, historiales.

#### **9.2.1.4 Interrupción**

Esta función permite al usuario, tener control total para poder desconectar todo el sistema, en caso de un inconveniente, cortos circuitos, incendios, etc.

#### **9.2.1.5 Ayuda**

Esta función guía al usuario acerca del modo de empleo durante la navegación o utilización del sistema.

#### **9.2.1.6 Salir**

Rutina de escape o salida del sistema.

## 9.3 DISEÑO DE LAS INTERFASES

## AUTENTICACIÓN DE USUARIOS

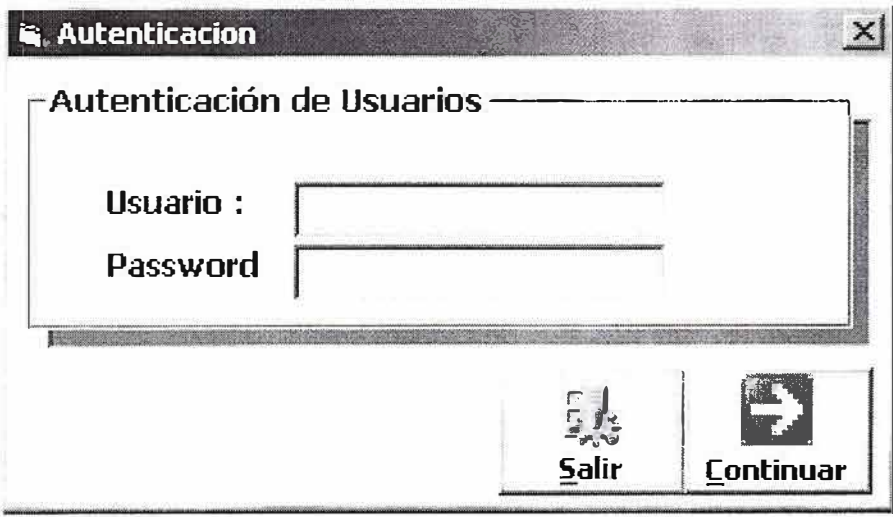

**MENU PRINCIPAL** 

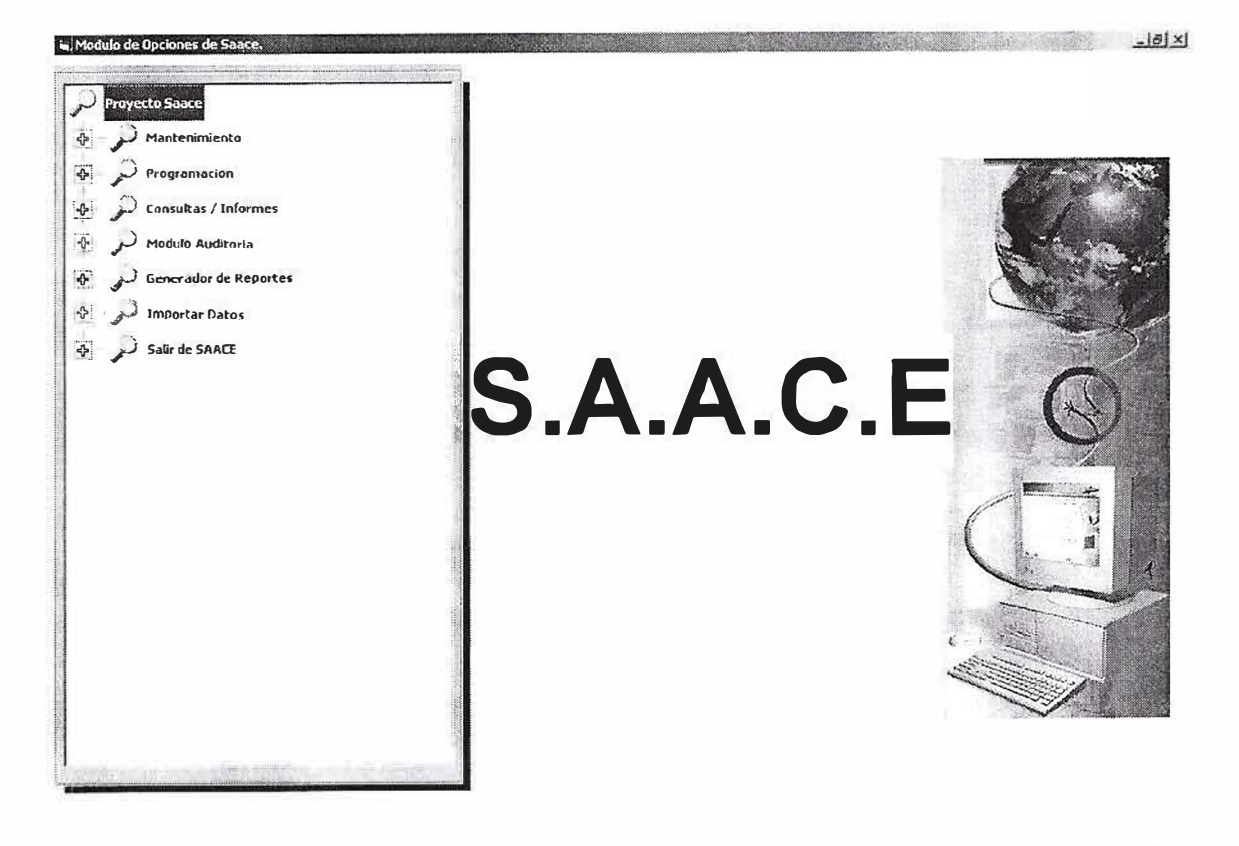

BRIDE 22:35

#### **MANTENIMIENTO:**

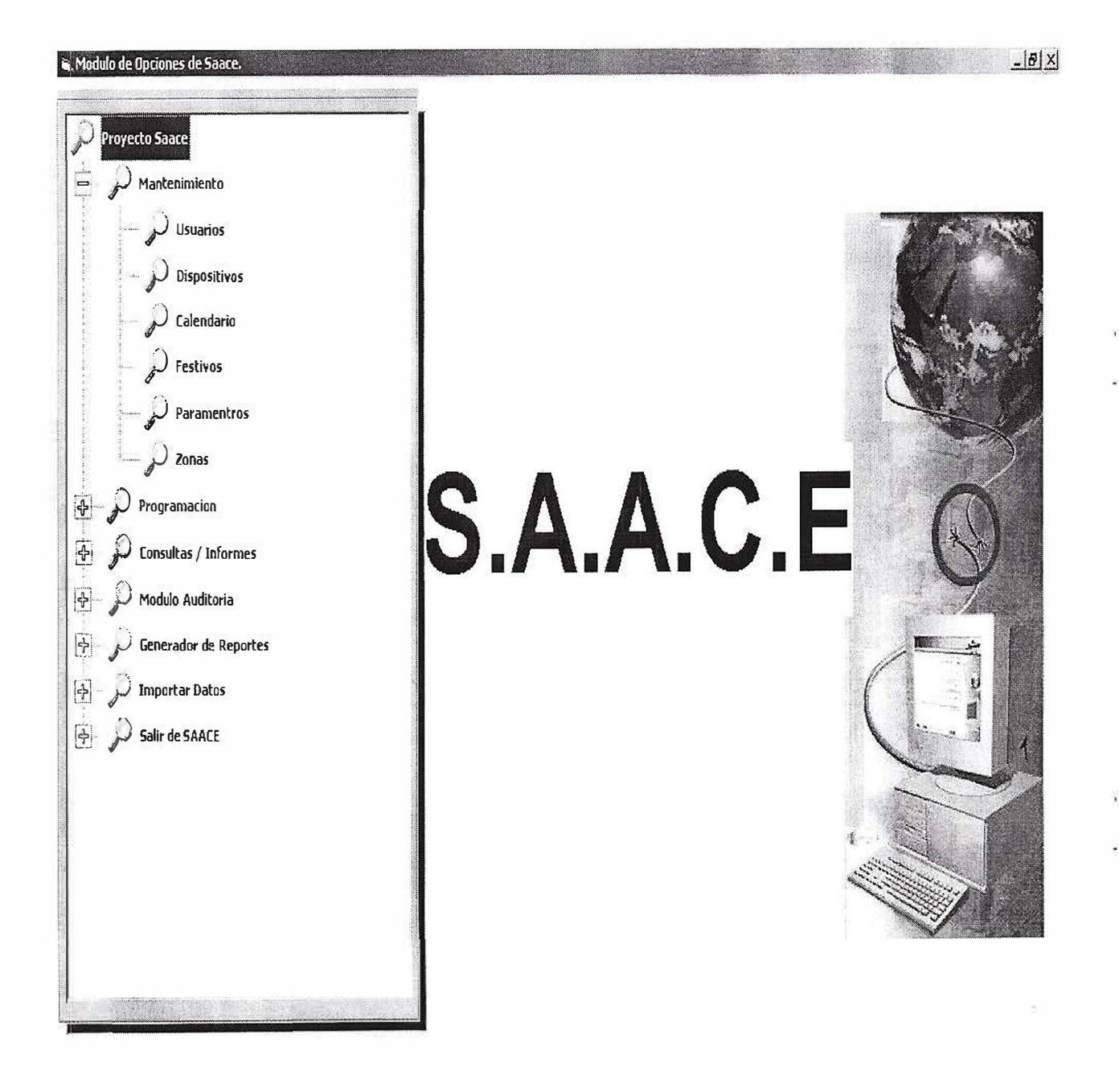

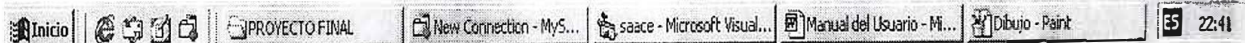

## **USUARIOS:**

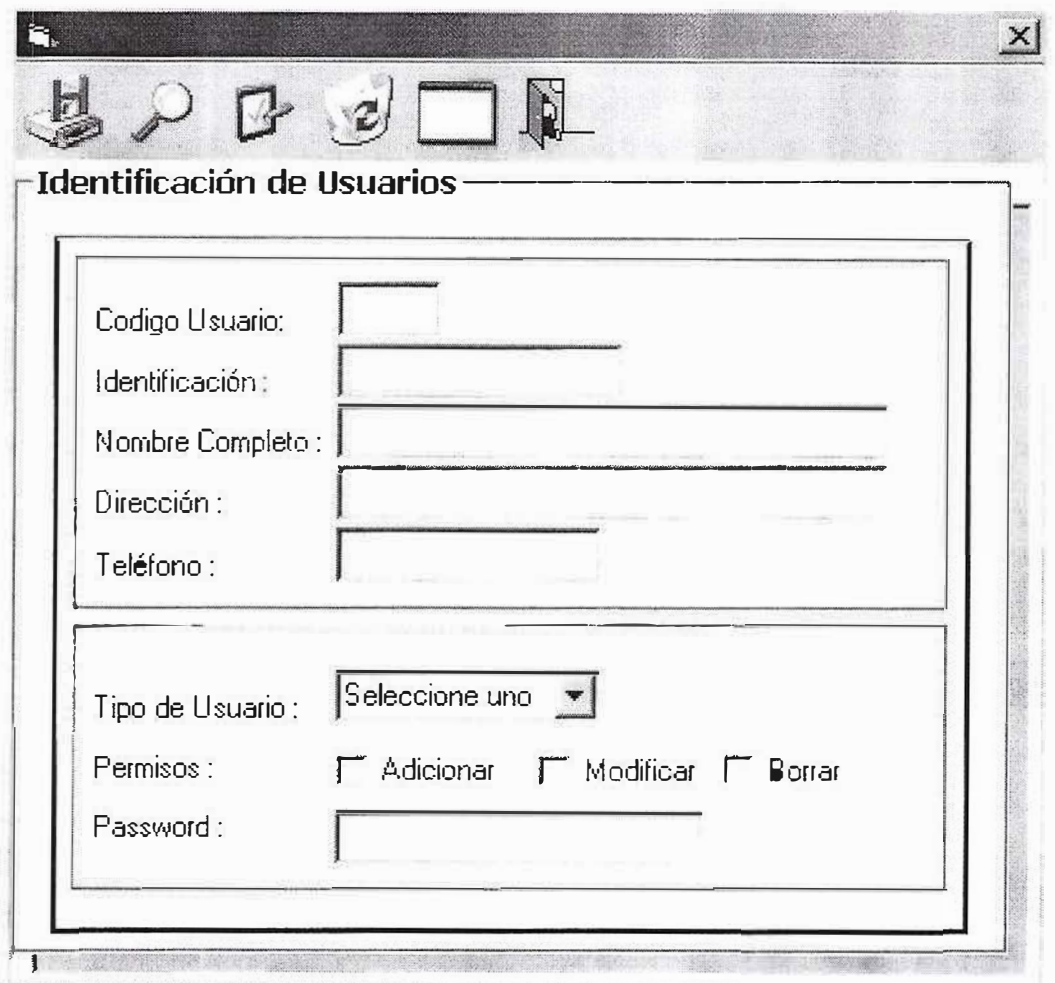

 $5 - 60$ 

-war interesting a control of the state of the control of the

 $\bar{\Xi}^+$ 

## **DISPOSITIVOS:**

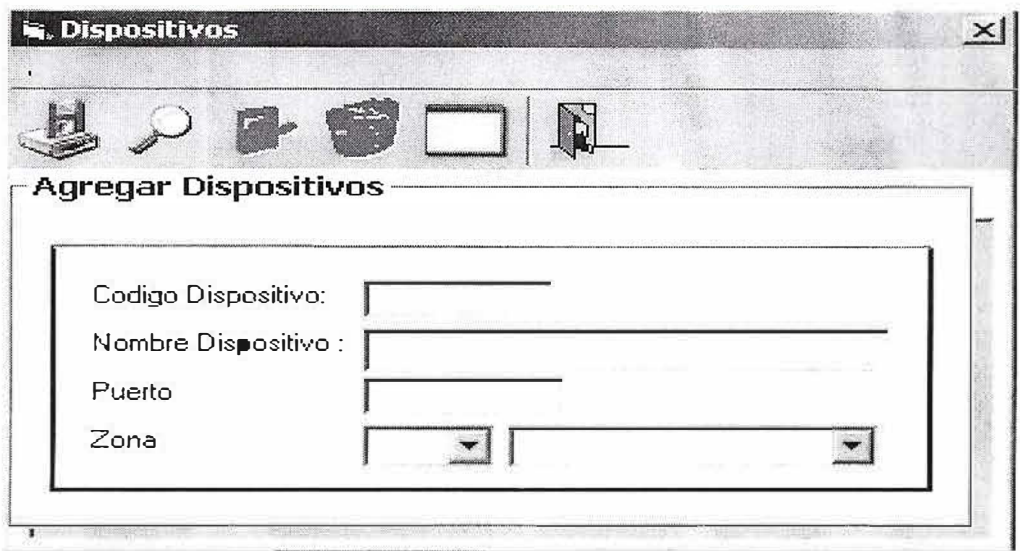

## **CALENDARIO:**

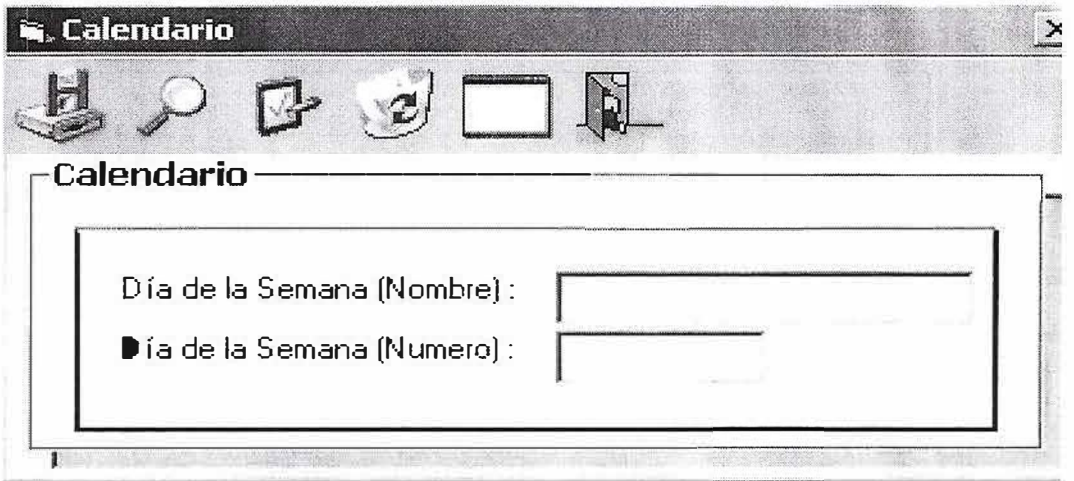

## **CALENDARIO FESTIVOS:**

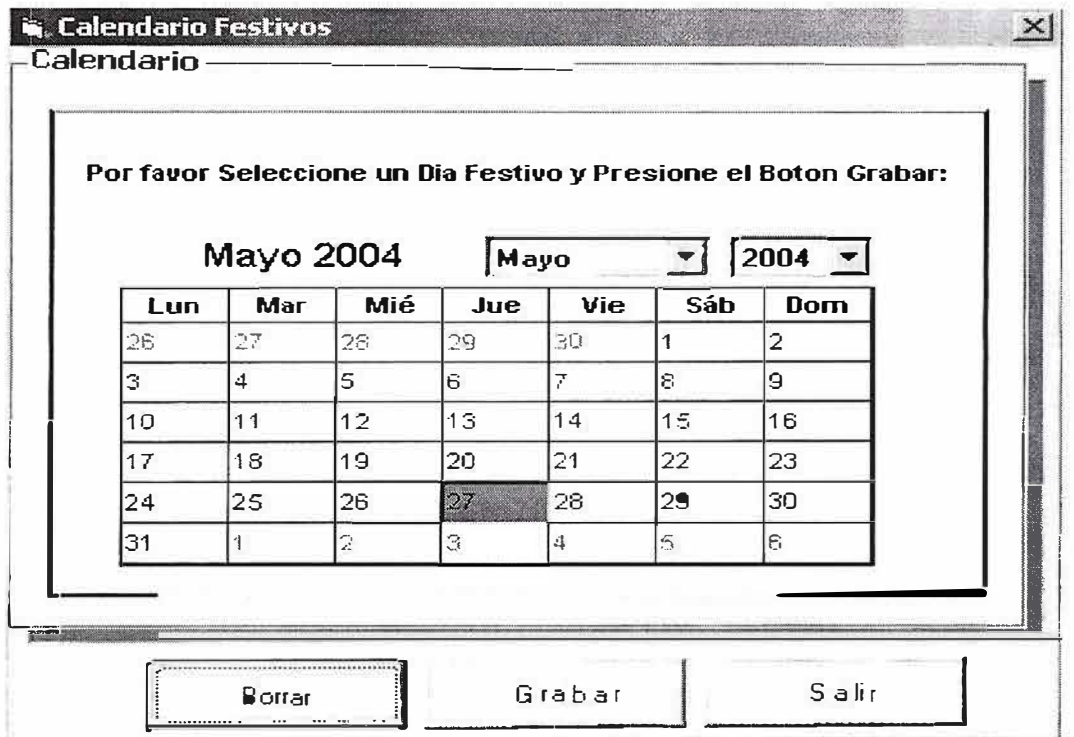

ZONAS:

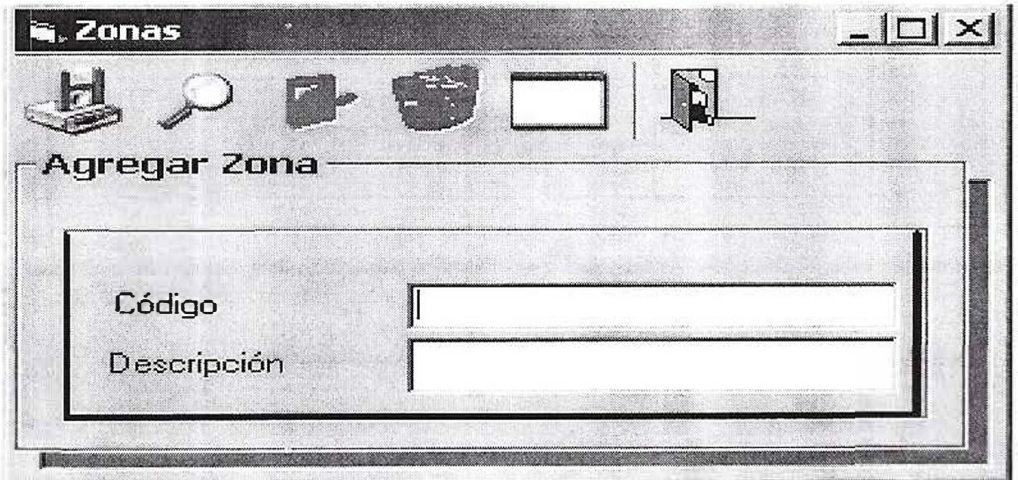

44

**PROGRAMACIÓN:** 

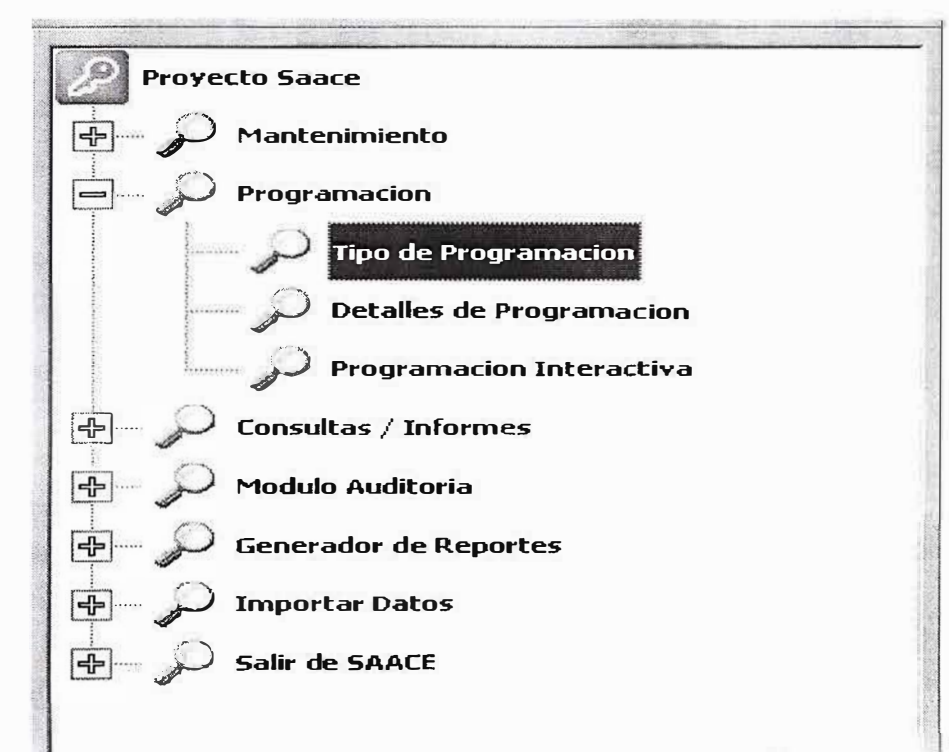

## **TIPO DE PROGRAMACIÓN:**

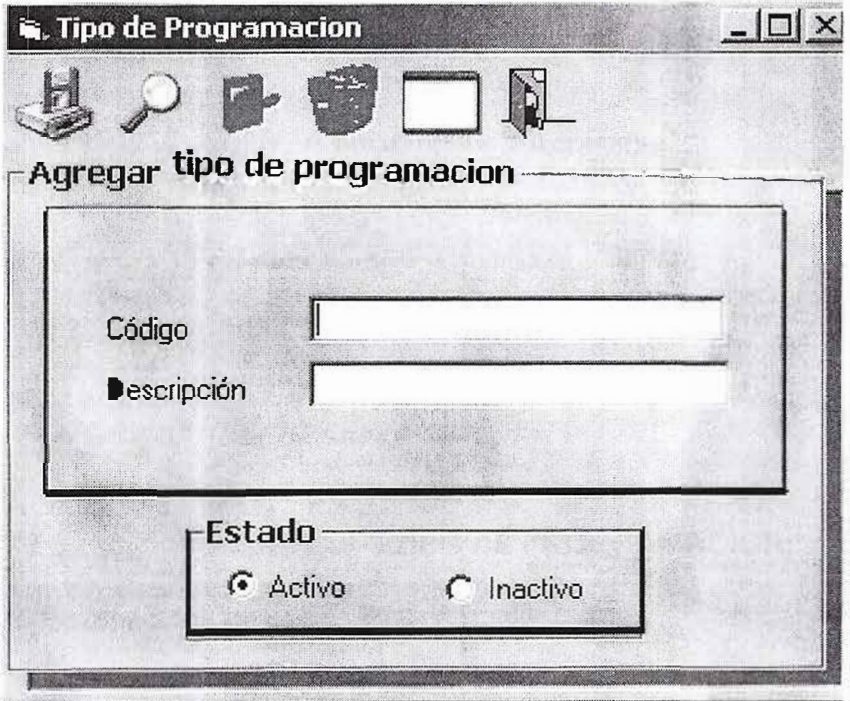

## **DETALLES DE PROGRAMACIÓN:**

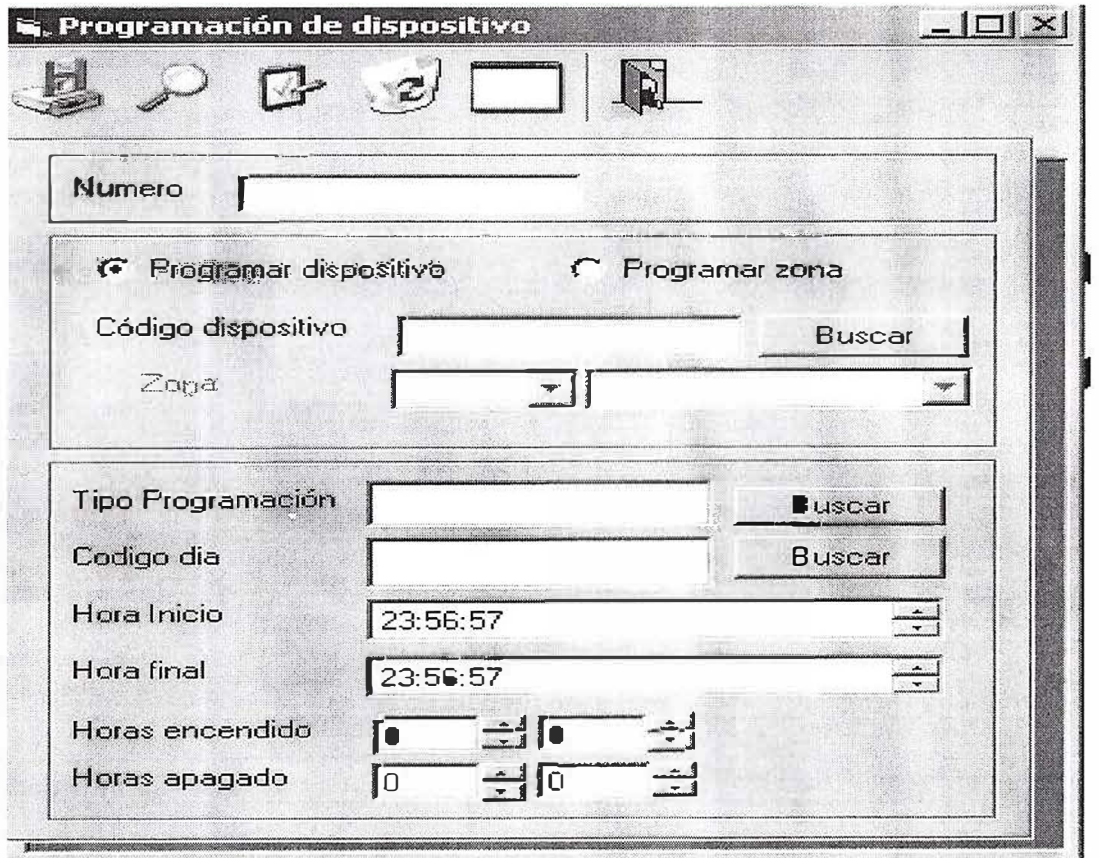

Film.

#### **PROGRAMACIÓN INTERACTIVA:**

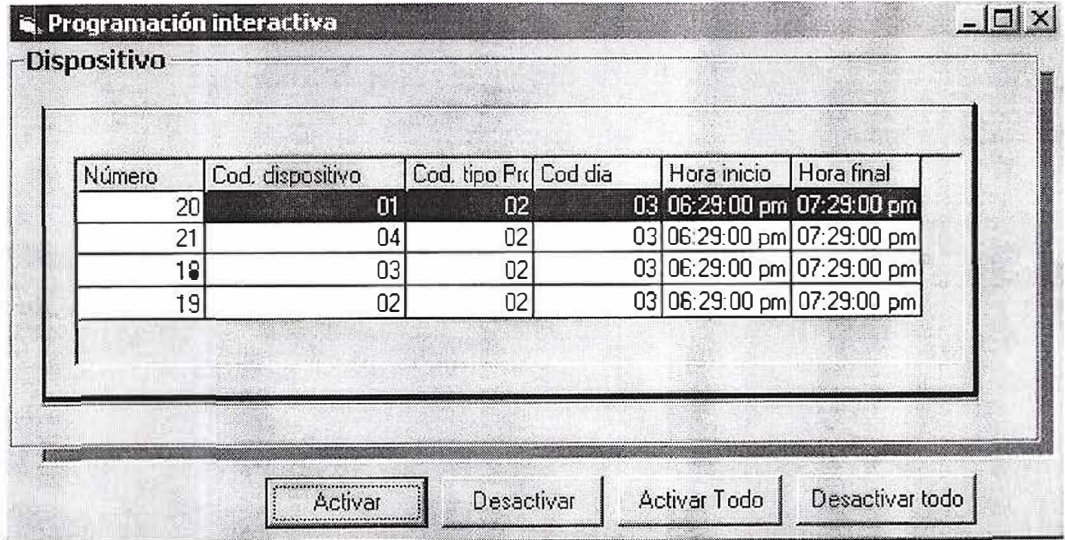

#### **CONSULTAS / INFORMES:**

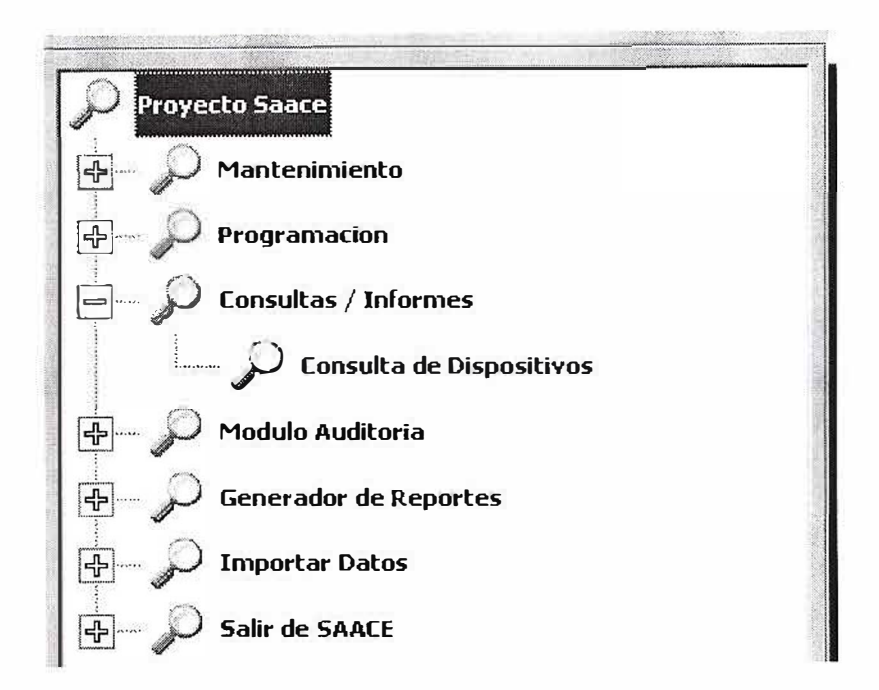

47

## **CONSULTAS DE DISPOSITIVOS:**

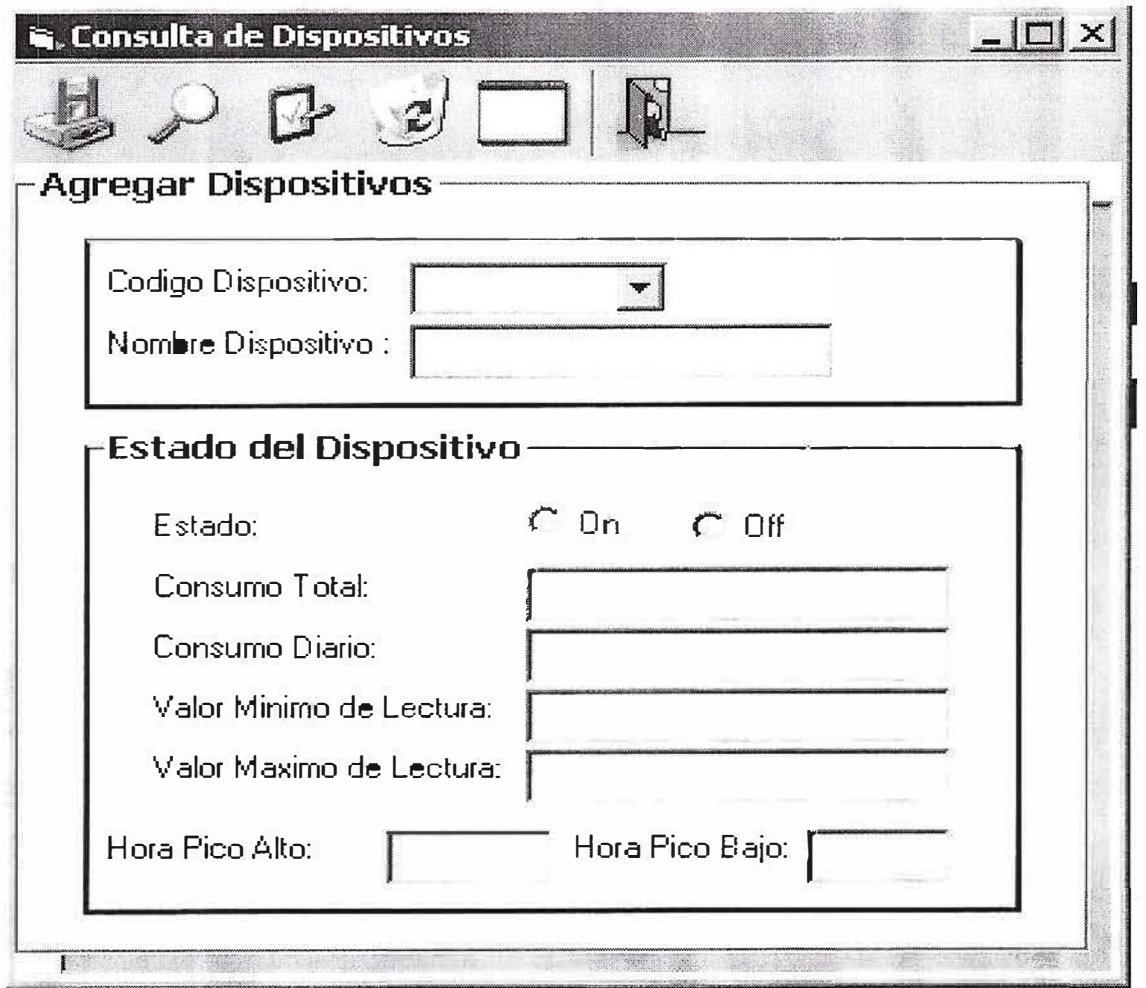

## **MODULO DE AUDITORIA:**

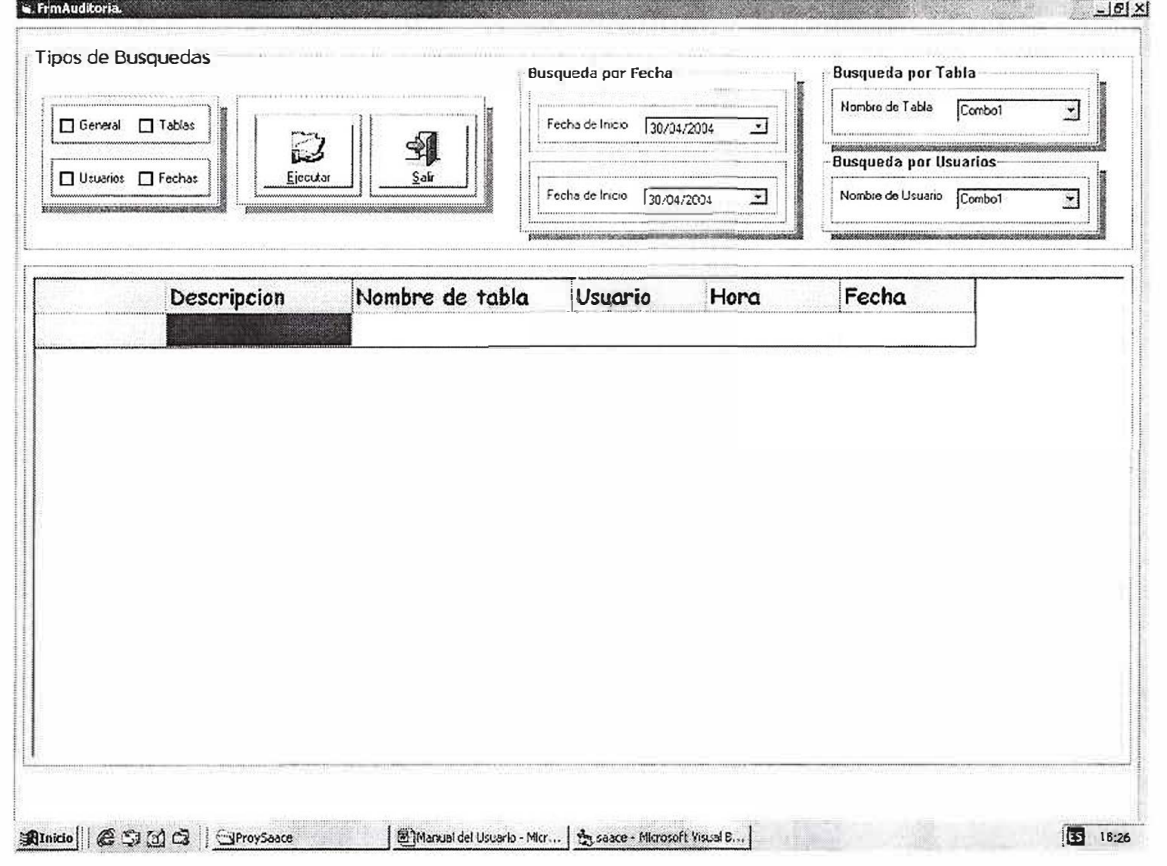

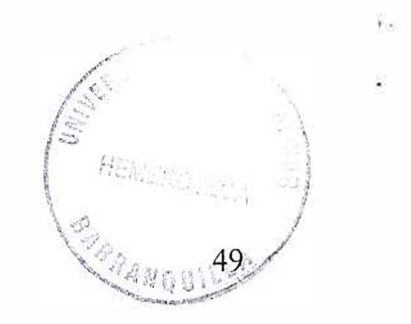

#### **GENERADOR DE REPORTES:**

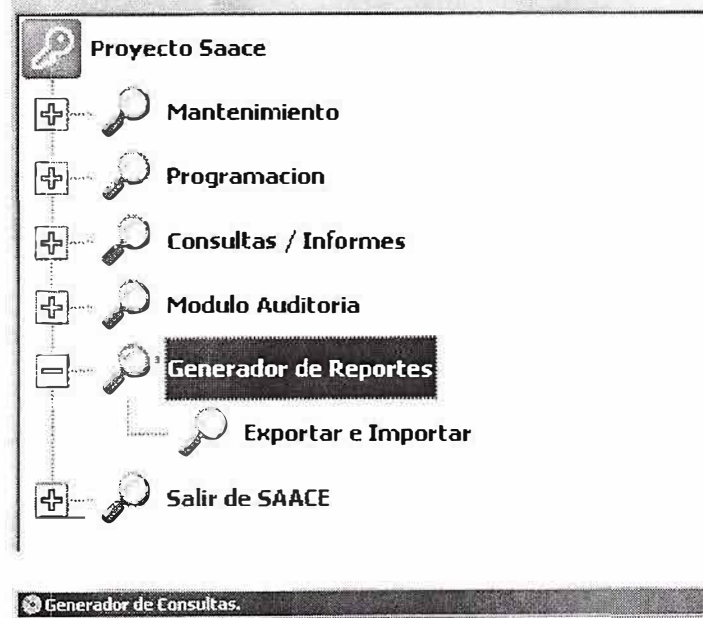

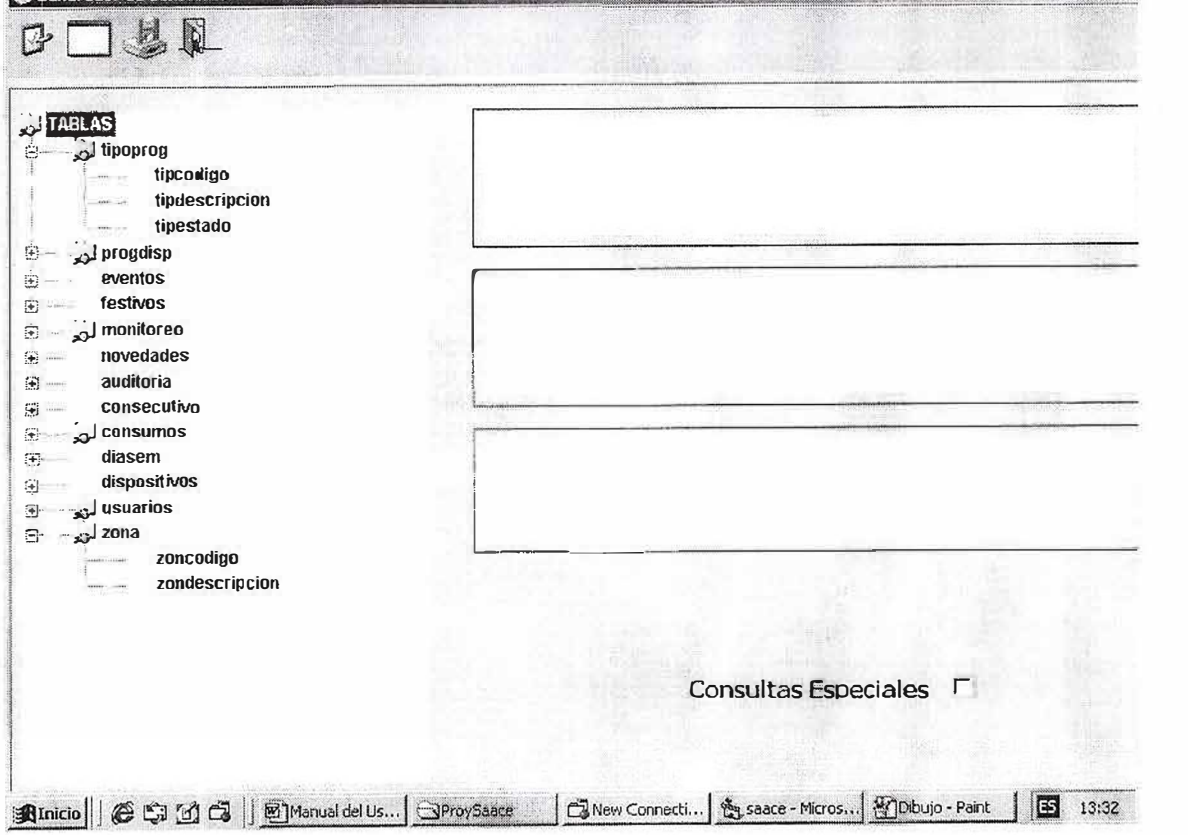

 $-101 \times$ 

**SALIDA DEL SISTEMA:** 

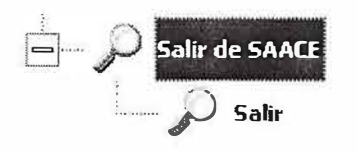

## **BIBLIOGRAFÍA Y ANEXOS**

Cohoon, James P. y Davidson, Jack W. Programación y Diseño en C++. 2ed. McGraw-Hill, 1999

Sánchez Allende, Jesús y López Lérida, Joaquín. Redes. McGraw-Hill, 2000

Pressma, Roger S. Ingeniería del Software. 5ª ed. McGraw-Hill, 2002

Joyanes Aguilar, L. y Castán Rodríguez, H. C++. McGraw-Hill, 1999

Sidnie, Feit. TCP/IP. McGraw-Hill, 1997

 $\overline{\phantom{0}}$ 

Philips. ECG: Master Replacement Guide. 19ª ed. Philips, 2000

52

 $\hat{R}_{\text{out}}$ 

# CORPORACIÓN EDUCATIVA MAYOR DEL DESARROLLO **SIMÓN BOLÍVAR INVESTIGACIÓN FORMATIVA**

## **MANUAL DEL SISTEMA**

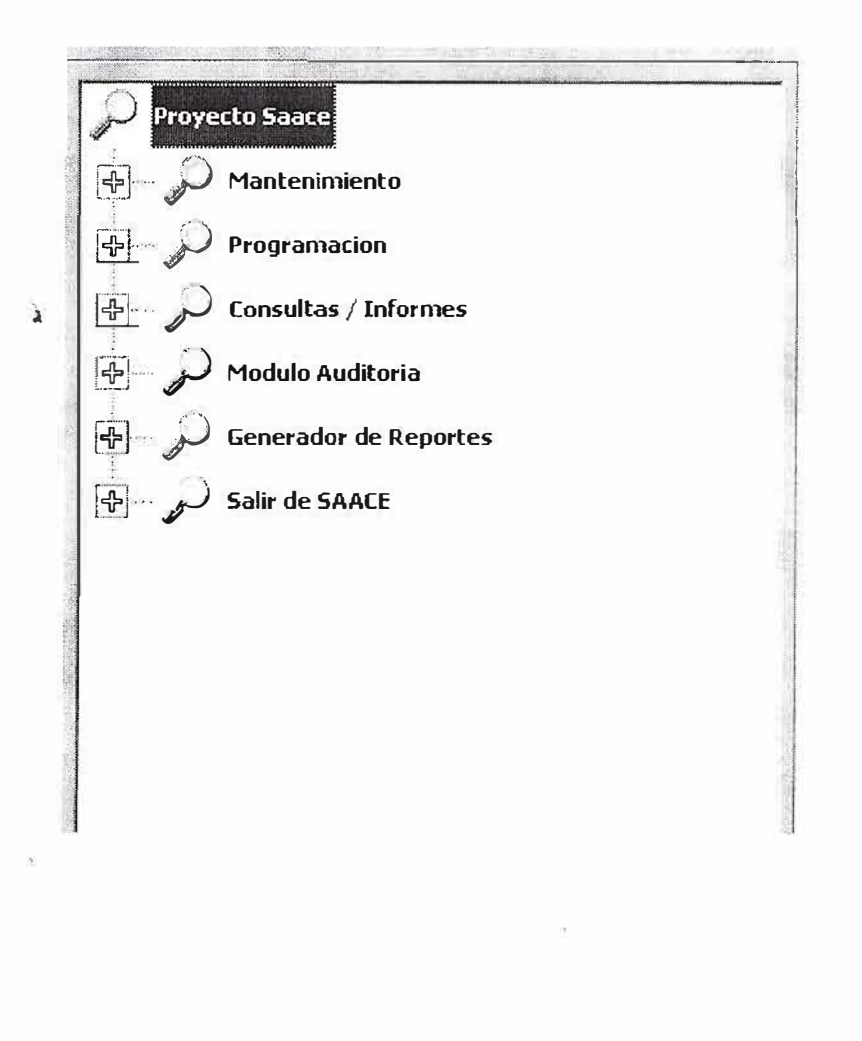

## **TABLA DE CONTENIDO**

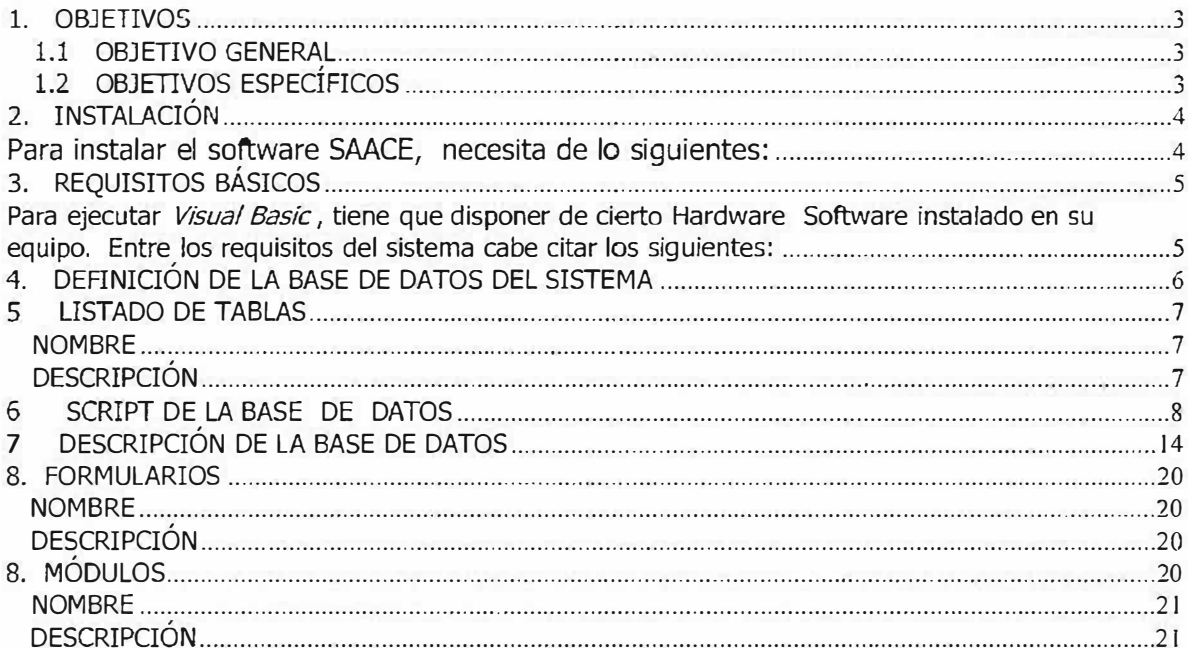

## **1. OBJETIVOS**

### **1.1 OBJETIVO GENERAL**

Proporcionarle al usuario conceptos claros y concisos acerca del manejo e instalación de el software saace (Sistema de administración y ahorro de consumo de energía )

## **1.2 OBJETIVOS ESPECÍFICOS**

- $\checkmark$  Dar a conocer el funcionamiento del sistema de información.
- $\checkmark$  Proporcionar una descripción de los procedimientos del sistema.
- ./ Servir de soporte en caso de un futuro mantenimiento a la aplicación.

## **2. INSTALACIÓN**

Para instalar el software SAACE, necesita de lo siguientes:

- Computador Pentium
- 128 Mb ram
- 20 Mb de espacio libre en el disco duro
- Una unidad de CD ROM
- Tener a su alcance el CD de instalación.
- Cerrar todos los programas que esté ejecutando antes de iniciar la instalación del software.

## **3. REQUISITOS BÁSICOS**

Para ejecutar *Visual Basíc* , tiene que disponer de cierto Hardware Software instalado en su equipo. Entre los requisitos del sistema cabe citar los siguientes:

- Microsoft Windows 95 o posterior, o Microsoft Windows 2000, Windows Xp (Con su respectivo Service Pack 3).
- 486 DX/66 MHz o modelo superior de procesador (se recomienda Pentium o superior) .
- 64 MB de RAM para Windows 95, 98, 128 MB de RAM para Windows me, 2000 y XP
- Pantalla VGA o de mayor resolución, compatible con Microsoft Windows.

5

ora.

## **4. DEFINICIÓN DE LA BASE DE DATOS DEL SISTEMA**

La base de datos que se utilizó para la aplicación fue la de MYSQL

#### **MYSQL**

Es un sistema diseñado para gestionar grandes cantidades de información, a gran velocidad tanto para conectar con el servidor como al servir selects y demás, mejores utilidades de administración (Backup, recuperación de error etc.) aunque se cuelgue no suele perder información ni corromper los datos, no hay limite en el tamaño de los registros, mejor control de acceso, en el sentido de que usuarios tienen acceso a qué tablas y con que permisos, Consume pocos recursos tanto de cpu como de memoria.

Licencia **GPL** a partir de la versión 3.23.19,

**6** 

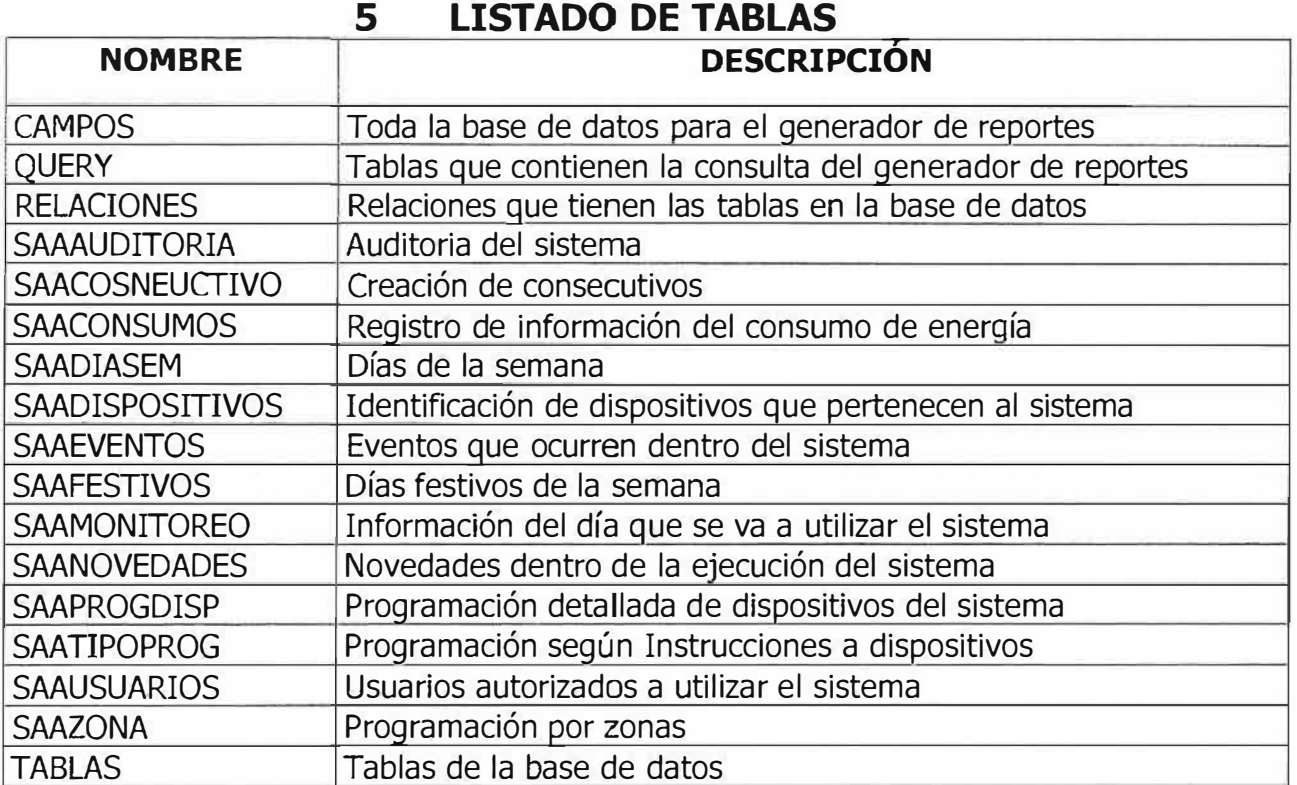

## **6 SCRIPT DE LA BASE DE DATOS**

# MySQL-Front Dump 2.5

#

# Host: localhost Database: SAACE

# --------------------------------------------------------

# Server version 3.23.36

#

# Table structure for table 'campos' #

CREATE TABLE campos ( cod\_tablas varchar(10) default NULL, cod\_campos varchar(10) default NULL, nom\_campos varchar(60) default NULL, alias\_campos varchar( 40) default NULL, tipo\_dato\_campos varchar( 40) default NULL ) TYPE=MyISAM;

# # Table structure for table 'query' #

```
(REATE TABLE query ( 
 cod_query varchar( 40) default NULL, 
 desc_query varchar(100) default NULL
) TYPE=MyISAM;
```
# # Table structure for table 'relaciones' #

CREATE TABLE relaciones ( cod\_dep\_rela varchar(40) default NULL, cod\_ref\_rela varchar( 40) default NULL, cons\_campos\_dep varchar( 40) default NULL, cons\_campos\_ref varchar( 40) default NULL ) **TYPE==MyISAM;** 

# # Table structure for table 'saaauditoria' #

```
CREATE TABLE saaauditoria ( 
 audescripcion varchar(60) default NULL, 
 aunomtabla varchar(20) default NULL, 
 auusuario varchar(20) default NULL, 
 auhora varchar(20) default NULL, 
 aufecha varchar(20) default NULL 
) TYPE=MyISAM;
```
# # Table structure for table 'saaconsecutivo' #

```
CREATE TABLE saaconsecutivo ( 
 condisp int(3) unsigned default 'O', 
 conusuario int(3) unsigned NOT NULL default 'O', 
 conprog int(S) unsigned NOT NULL default 'O', 
 coneven int(3) unsigned NOT NULL default 'O' 
) TYPE=MyISAM COMMENT='Creación de consecutivos';
```
# # Table structure for table 'saaconsumos' #

```
CREATE TABLE saaconsumos ( 
 discodigo char(3) NOT NULL default 'O', 
 conconsumo int(20) unsigned default 'O', 
 confecha date NOT NULL default '0000-00-00', 
 dismin int(15) unsigned default '0',
 dismax int(lS) unsigned default 1
0', 
 disvuletas int(15) unsigned default '0',
 dishoramin time default '00:00:00', 
 dishoramax time default '00:00:00',
```
PRIMARY KEY (discodigo)

) TYPE=MyISAM COMMENT='Registro de informacion del consumo de energía';

# # Table structure for table 'saadiasem' #

CREATE TABLE saadiasem ( diacodigo char(3) NOT NULL default 'O', diadescrip varchar(10) NOT NULL default ", diaFes int(10) unsigned default '0', PRIMARY KEY ( diacodigo) ) TYPE=MyISAM COMMENT='Días de la semana';

# # Table structure for table 'saadispositivos' #

```
CREATE TABLE saadispositivos ( 
 discodigo char(3) NOT NULL default 'O', 
 disdescripcion varchar(SO) default NULL, 
 disestado varchar(6) NOT NULL default 'A', 
 disconsumo int(30) unsigned default '0',
 discondiario int(10) unsigned default '0',
 dismin int(15) unsigned default 'O', 
 dismax tinyint(15) unsigned default 'O', 
 disvueltas int(15) unsigned default 'O', 
 dishoramin time default '00:00:00', 
 dishoramax time default '00:00:00', 
 dispuerto int(10) unsigned NOT NULL default '0',
 diszona varchar(10) NOT NULL default ",
 PRIMARY KEY (discodigo)
) TYPE=MyISAM COMMENT='Identificacion de dispositivos pertenecientes al 
sistema';
```
#

# Table structure for table 'saaeventos'

#

CREATE TABLE saaeventos (

eveconsec int(3) unsigned NOT NULL default 'O', discodigo char(3) NOT NULL default ", evehora time NOT NULL default '00:00:00', evefecha date NOT NULL default '0000-00-00', eveaccion char(3) NOT NULL default ", PRIMARY KEY (eveconsec) ) TYPE=MyISAM COMMENT='Eventos que incurren dentro del sistema';

# # Table structure for table 'saafestivos' #

CREATE TABLE saafestivos ( fesfecha date NOT NULL default '0000-00-00', fesestado char(15) NOT NULL default " ) TYPE=MyISAM COMMENT='Días festivos de la semana';

# # Table structure for table 'saamonitoreo' #

CREATE TABLE saamonitoreo (

proconsec int(S) unsigned NOT NULL default 'O', discodigo char(3) NOT NULL default ", tipcodigo varchar(7) NOT NULL default ", diacodigo char(3) NOT NULL default '000', monhorai time NOT NULL default '00:00:00', monhoraf time default '00:00:00', monestadoi char(1) NOT NULL default ", monestadof char(1) NOT NULL default ", monintervaloa int(15) unsigned default NULL, monintervalob int(15) unsigned default NULL, monhcambio time default NULL, monnovedad varchar(SO) default NULL, monfechanov date default NULL, monhoranov time default NULL,

11

monusunov char(3) default NULL, monsustemp char(2) NOT NULL default ", PRIMARY KEY (proconsec) ) TYPE=MyISAM COMMENT='Información del día que se va utiliza en el sistema.';

#

# Table structure for table 'saanovedades' #

CREATE TABLE saanovedades ( discodigo char(3) NOT NULL default 'O', usucodigo char(3) NOT NULL default ", novfecha date NOT NULL default '0000-00-00', novhora time NOT NULL default '00:00:00'

) TYPE=MyISAM COMMENT='Novedades dentro de la ejecución de actividades del sistema.';

# # Table structure for table 'saaprogdisp' #

CREATE TABLE saaprogdisp ( proconsec int(S) unsigned NOT NULL auto\_increment, discodigo varchar(10) NOT NULL default ", tipcodigo varchar(7) NOT NULL default ", diacodigo varchar(10) NOT NULL default ", prohorai varchar(20) NOT NULL default ", prohoraf varchar(20) default NULL, proestado varchar(10) NOT NULL default ", proestadofin varchar(10) NOT NULL default ", prointervaloa int(15) unsigned default NULL, prointervalob int(15) unsigned default NULL, PRIMARY KEY (proconsec)

) TYPE=MyISAM COMMENT='Programación detallada de dispositivos del sistema';

# # Table structure for table 'saatipoprog'

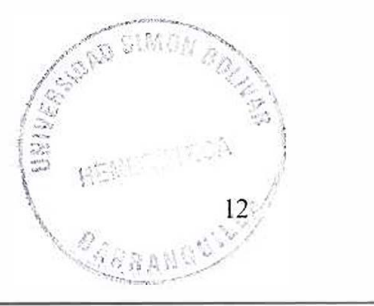

#

CREATE TABLE saatipoprog (

tipcodigo char(3) NOT NULL default 'O', tipdescripcion varchar(SO) NOT NULL default ",

tipestado char(1) NOT NULL default ",

PRIMARY KEY (tipcodigo)

) TYPE=MyISAM COMMENT='Programación según istrucciones a dispositivos';

# # Table structure for table 'saausuarios' #

CREATE TABLE saausuarios ( usucodigo char(3) NOT NULL default 'O', usupasword varchar(S) NOT NULL default ", usunombre varchar(SO) NOT NULL default ", usuidentif varchar(15) default NULL, usudireccion varchar(30) default NULL, usutelefono varchar(15) default NULL, usutipous char(1) NOT NULL default ", usuadic char(2) default NULL, usumod char(2) default NULL, usuelimina char(2) default NULL, usuesteli varchar(20) default NULL, PRIMARY KEY (usucodigo) ) TYPE=MyISAM COMMENT='Usuarios Autorizados';

# # Table structure for table 'saazona' #

CREATE TABLE saazona ( zoncodigo varchar(S) NOT NULL default 'O', zondescripcion varchar(20) NOT NULL default ", PRIMARY KEY (zoncodigo) ) TYPE=MyISAM;

 $#$ # Table structure for table 'tablas'  $#$ 

**CREATE TABLE tablas (** cod\_tablas varchar(10) default NULL, nom\_tablas varchar(60) default NULL, desc\_tablas varchar(100) default NULL ) TYPE=MyISAM;

#### **DESCRIPCIÓN DE LA BASE DE DATOS**  $\overline{\mathbf{z}}$

#### campos

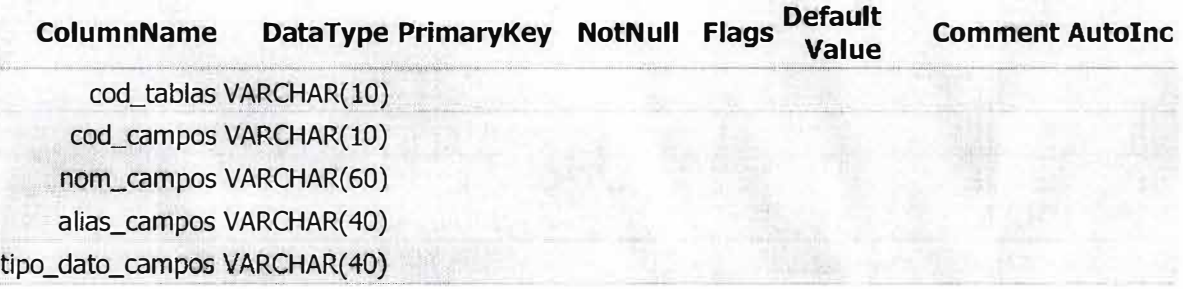

### query

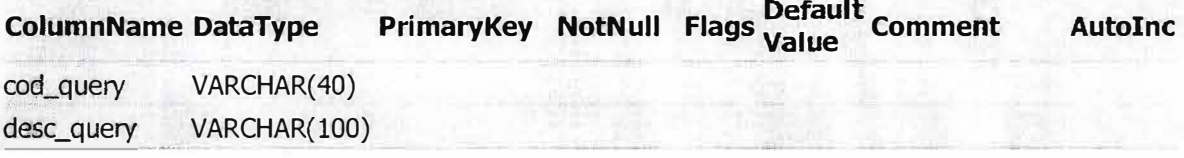

## relaciones

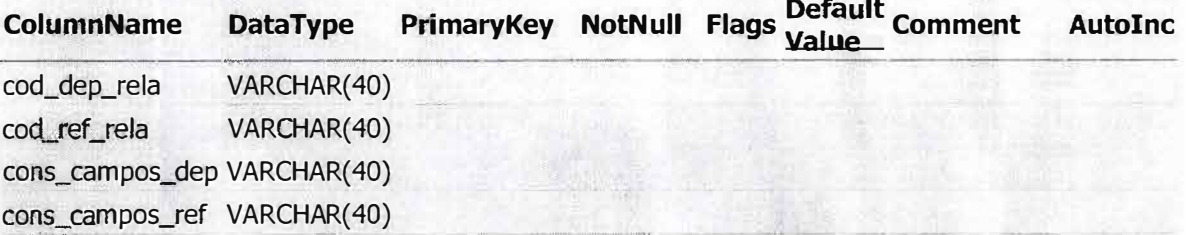

 $14$ 

## saaauditoria

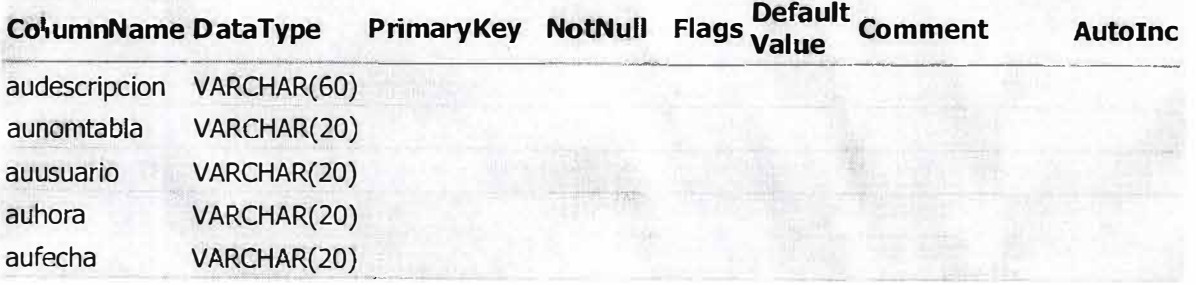

## saaconsecutivo

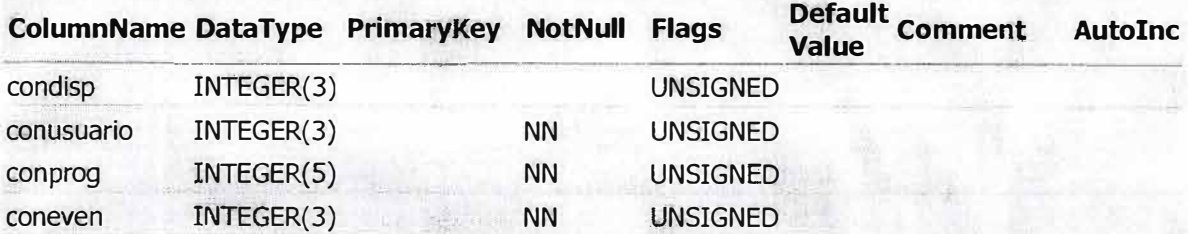

## saaconsumos

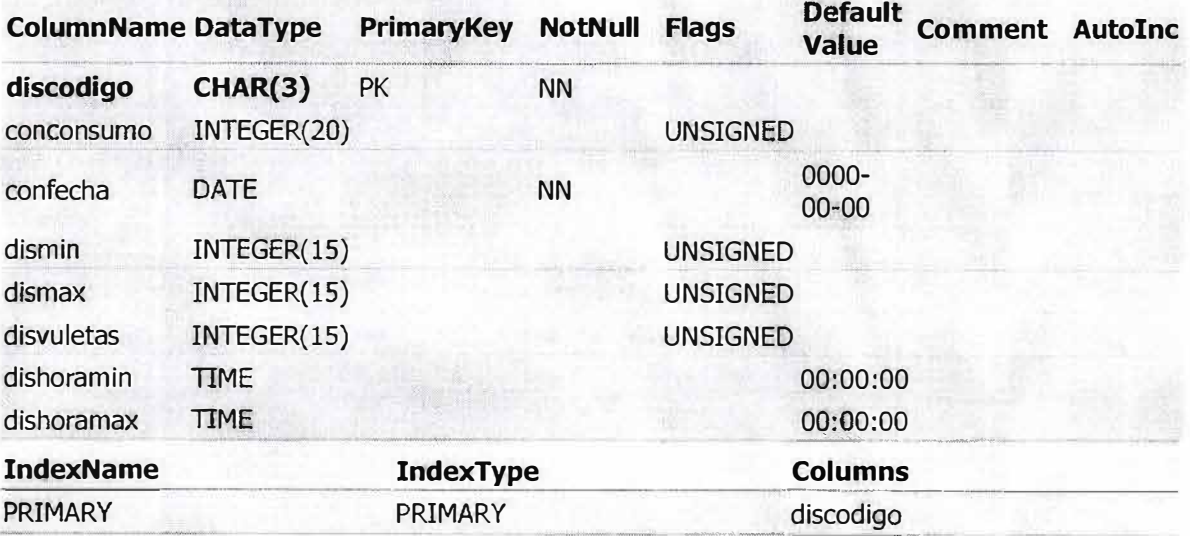

## saadiasem

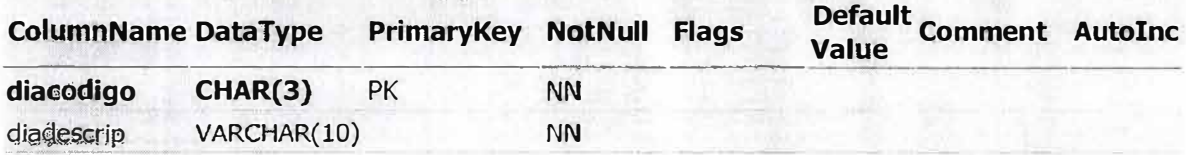

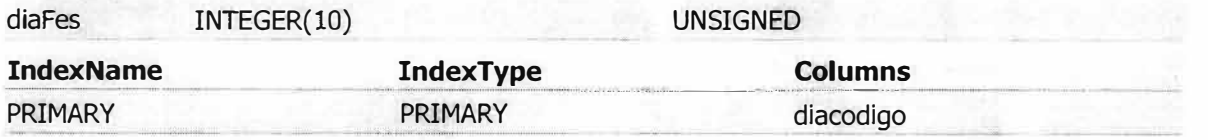

# saadispositivos

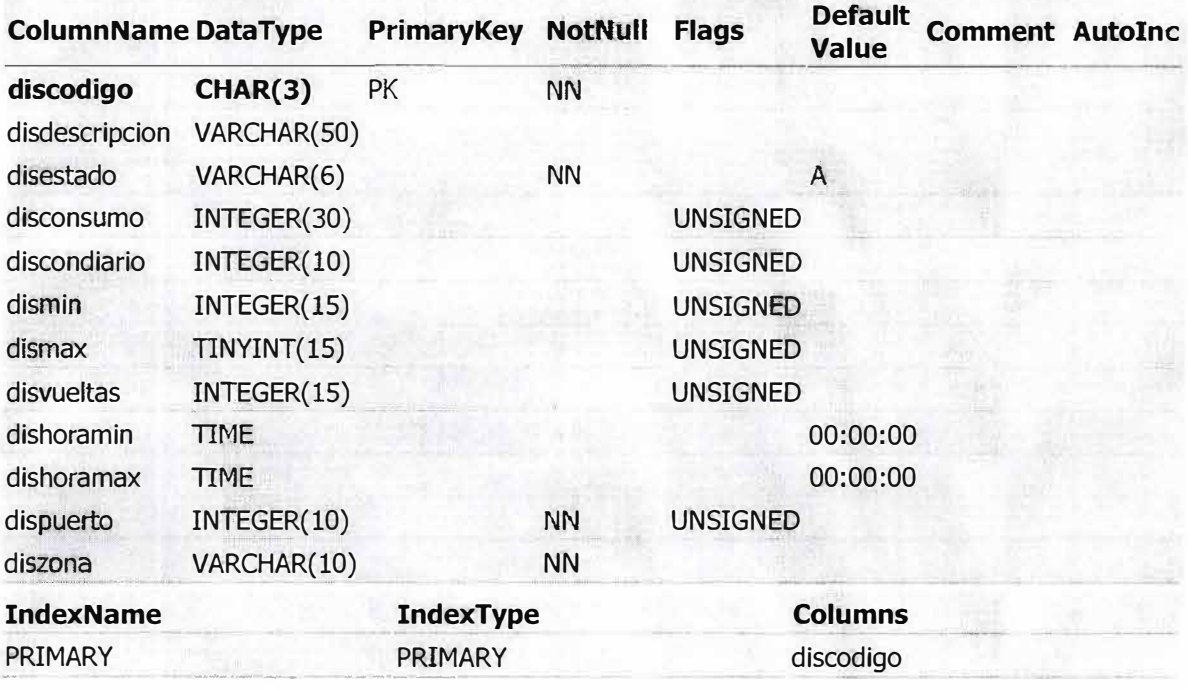

## saaeventos

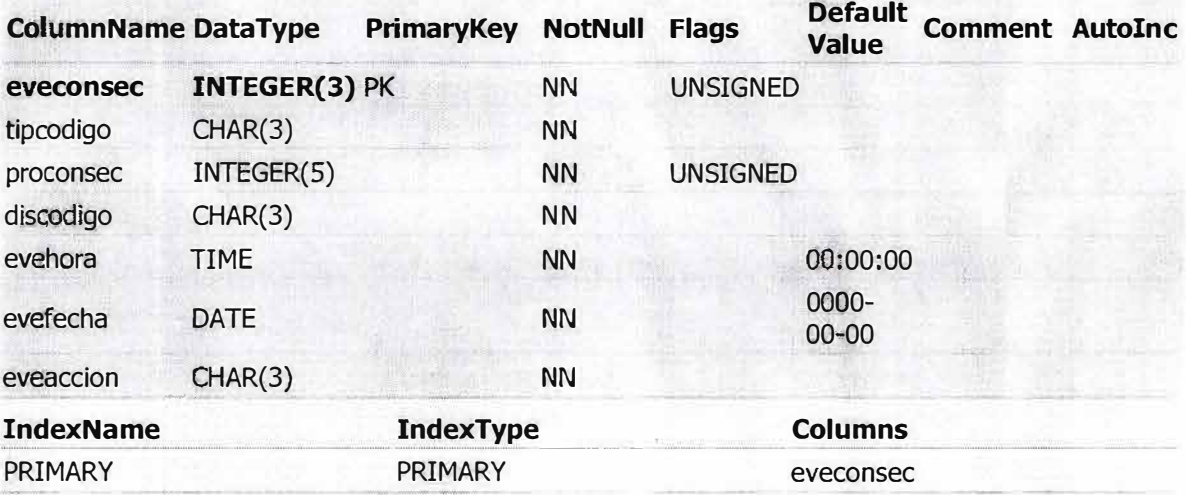

## saafestivos

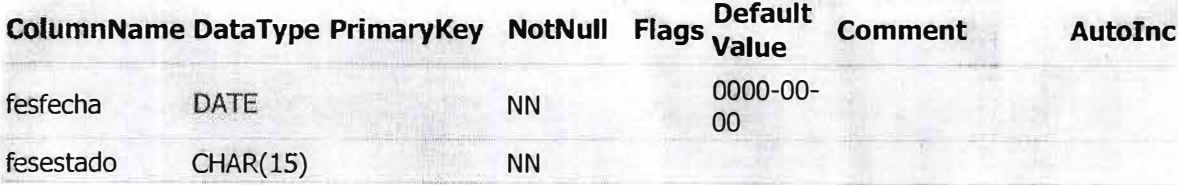

## saamonitoreo

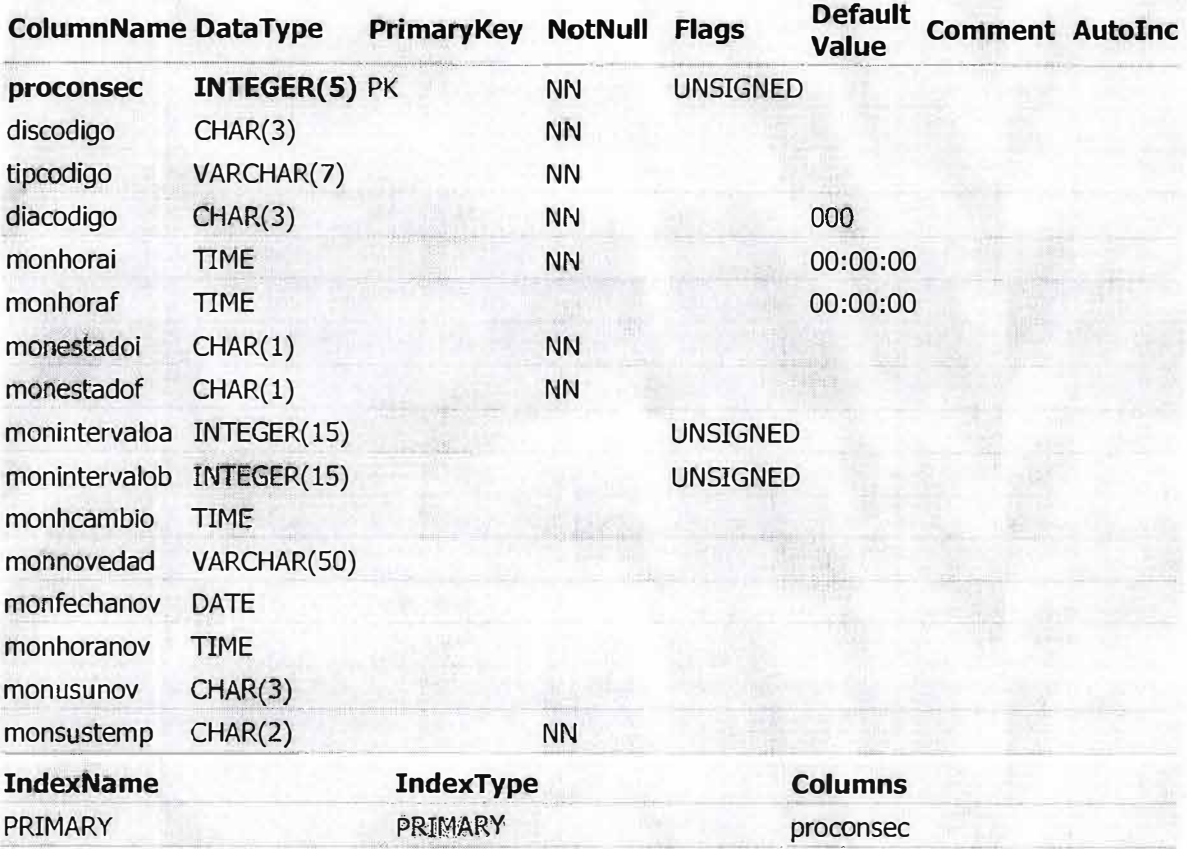

## saanovedades

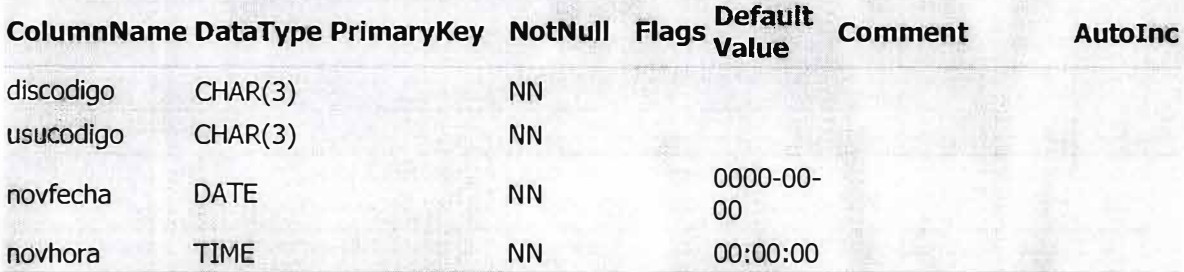

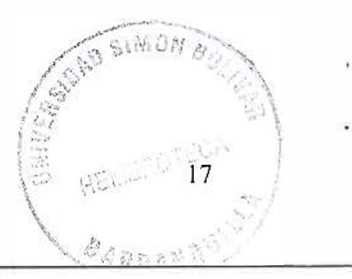

# saaprogdisp

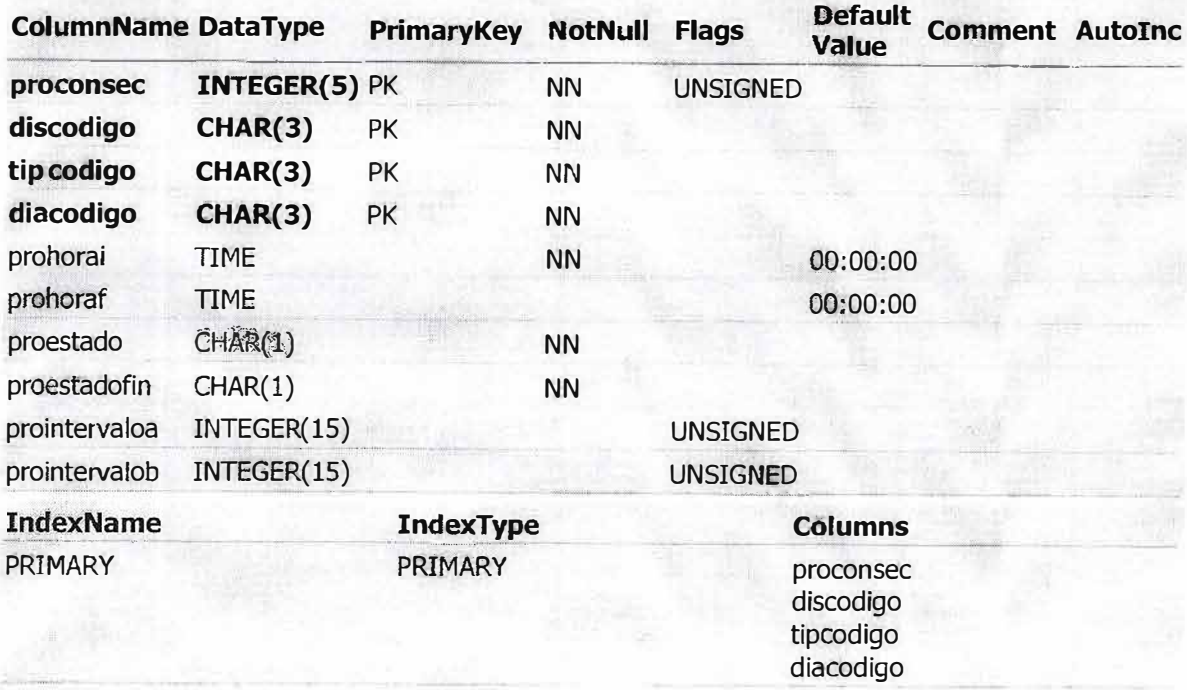

# saatipoprog

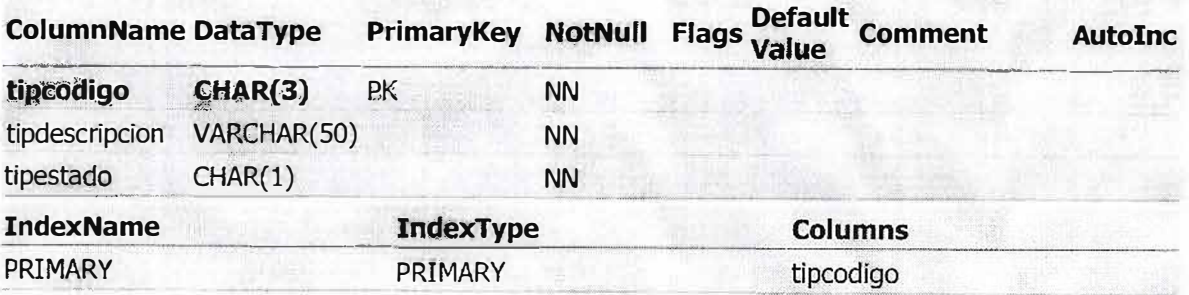

## saausuarios

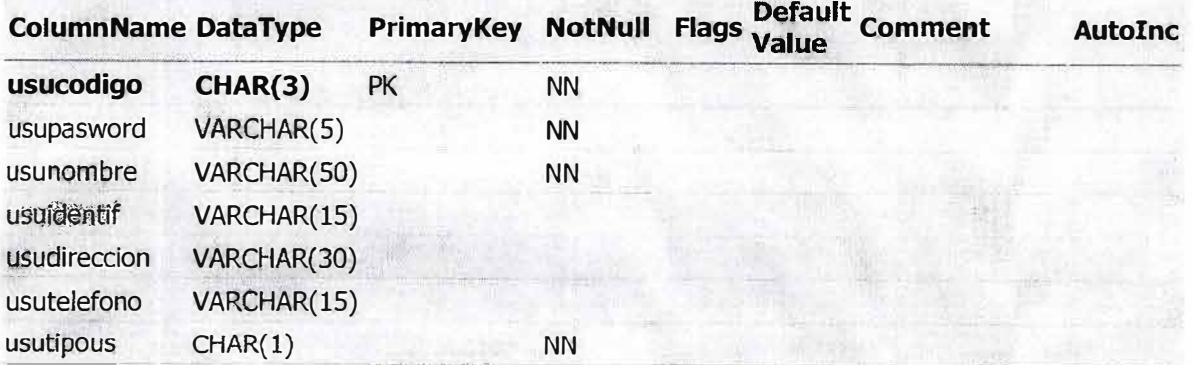

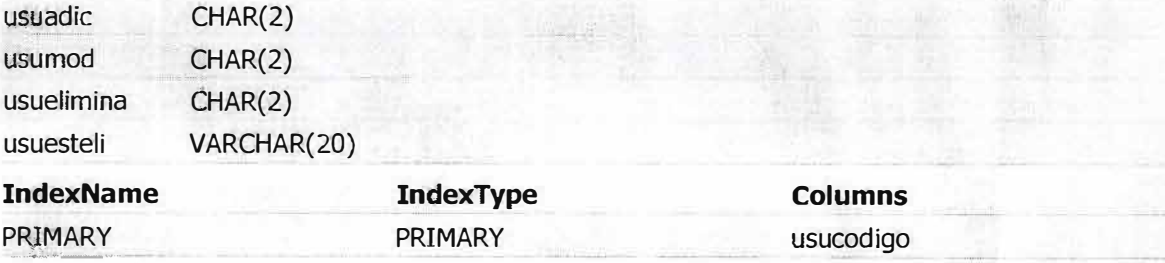

## saazona

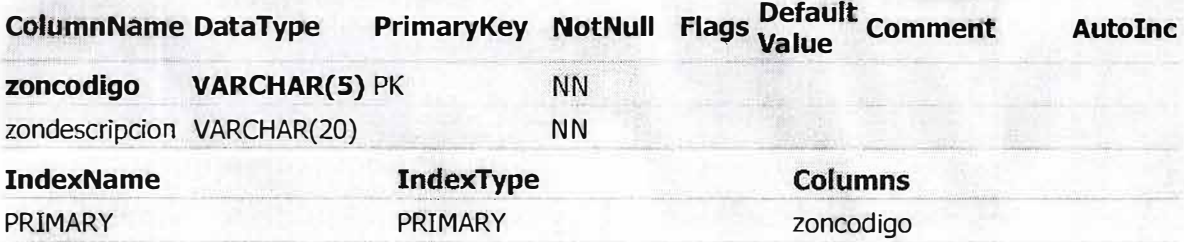

## tablas

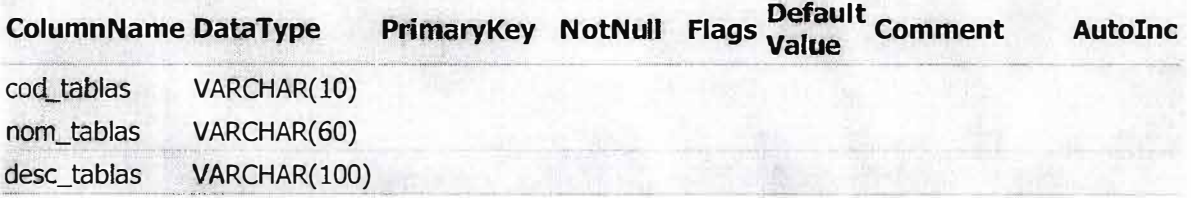
# **8. FORMULARIOS**

Para la elaboración del proyecto Diseño e Implementación de un software para el control de consumo de energía se ha necesitado de los siguientes formularios:

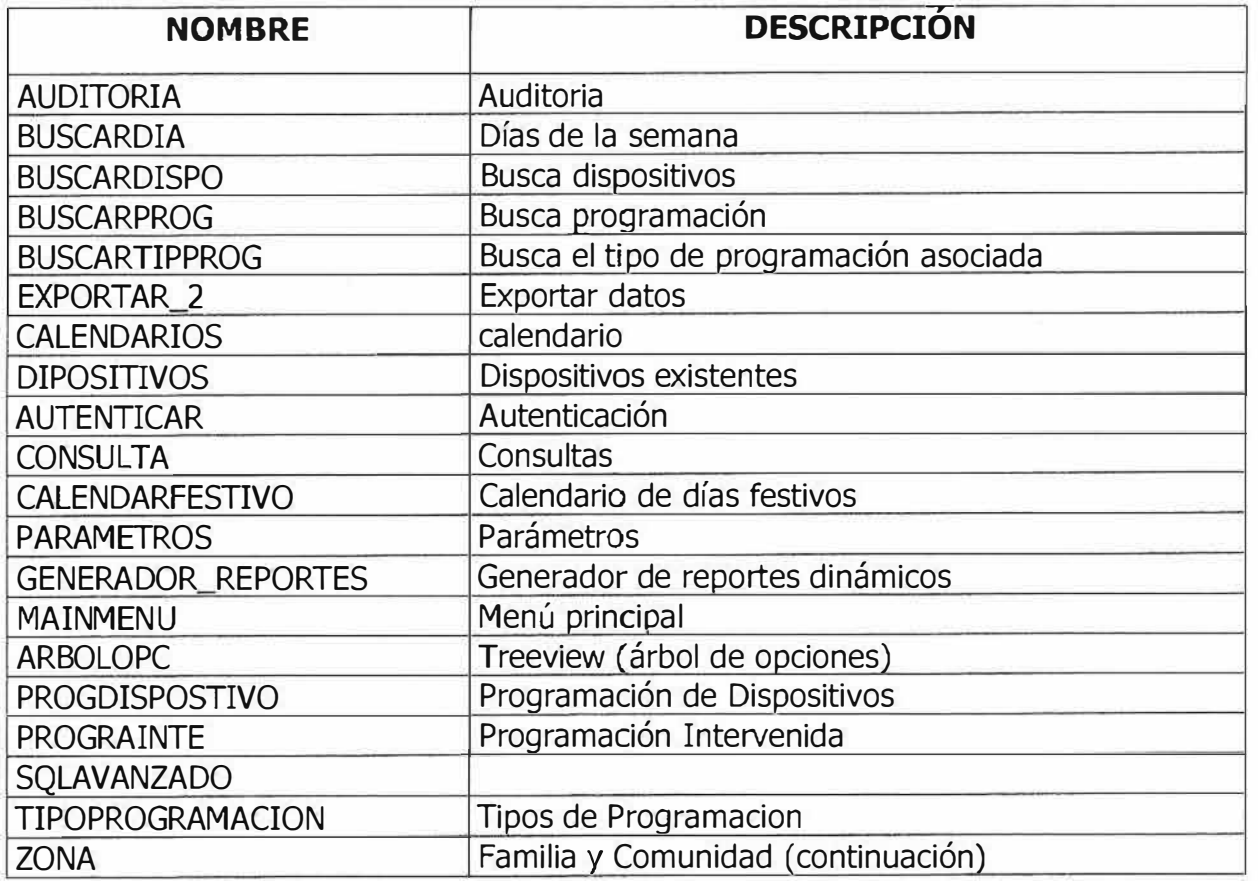

# **8. MODULOS**

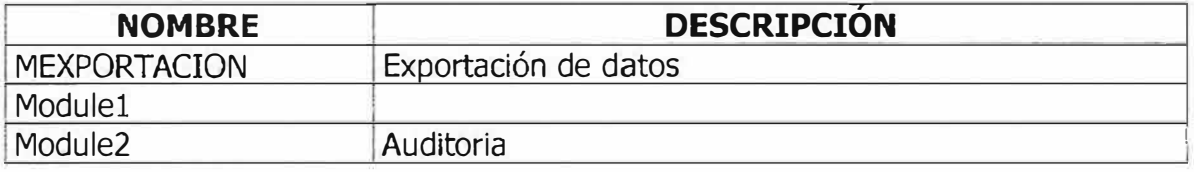

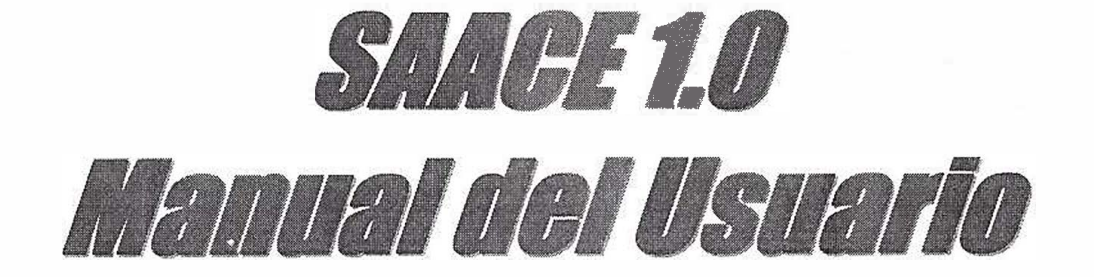

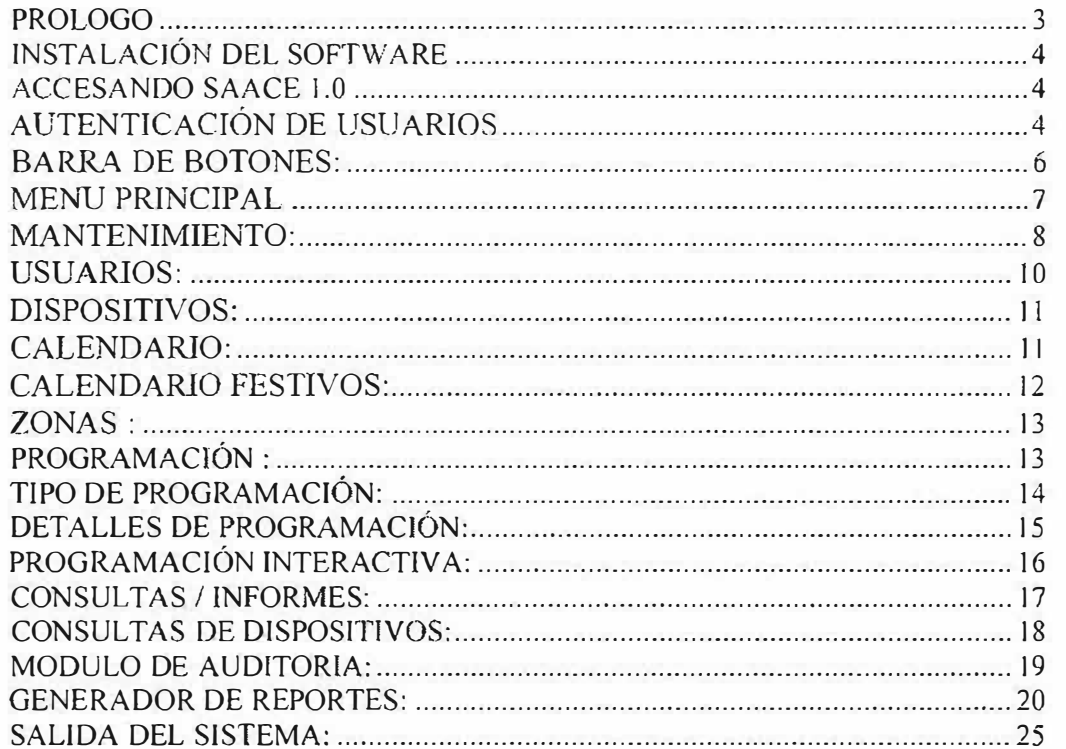

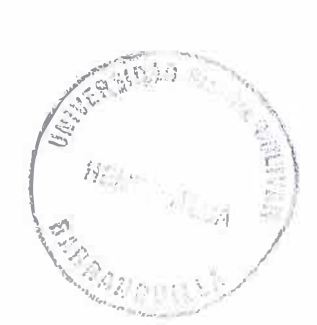

### *PROLOGO*

El sistema SAACE 1.0 es un software desarrollado por estudiantes de ingeniería de sistemas nocturno de la Corporación Mayor del Desarrollo Simón Bolívar, esta solución informática se convierte en una innovadora forma de administrar el recurso energético en hogares, pequeña y mediana empresa.

Por medio de este manual en solo 40 minutos estará usted en capacidad de manejar el software de una manera eficiente logrando así cumplir sus necesidades de confort y seguridad de todos los puntos eléctricos asociados a esta herramienta

Reciba usted una cordial bienvenida y póngase cómodo míentras administramos su ambiente.

3

### *INSTALACIÓN DEL SOFTWARE*

Adjunto recibe usted un CD Instalador accesando el archivo setup.exe, el programa se instalará de forma automátíca en su PC

### *ACCESANDO SAACE 1.0*

En su escritorio encontrará el icono de acceso al sistema

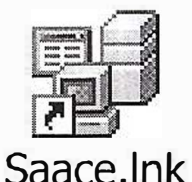

Podrá acceder en el menú inicio en el submenú programas la opción Saace.

### *AUTENTICACIÓN DE USUARIOS*

Por medio de esta ventana usted suministrará su nombre de usuario y contraseña, presionando clic sobre el botón **Continuar** podrá Acceder al sistema.

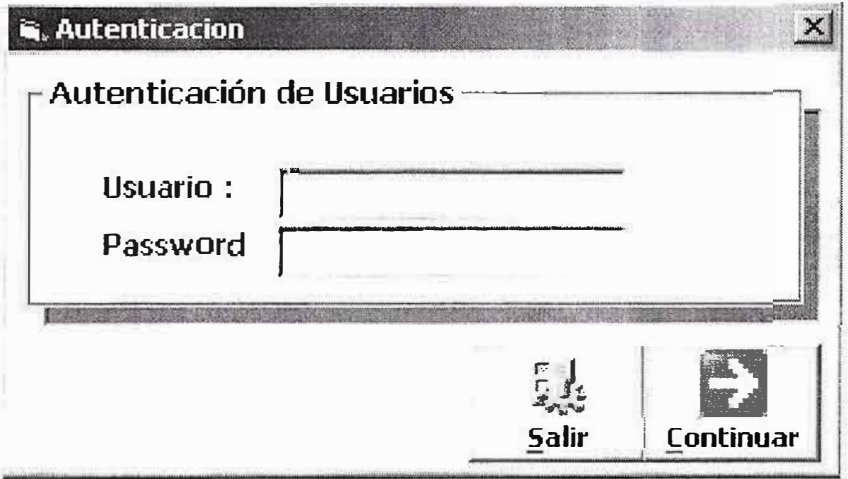

Inmediatamente le mostrará el menú principal.

 $5<sup>1</sup>$ 

### *BARRA DE BOTONES:*

En fas ventanas donde se encuentre esta barra de botones:

 $\bigcircledast$   $\rho$   $\bigcirc$   $\bigcirc$   $\Box$ 

podrá ejecutar las siguientes opciones:

**Guardar(Graba La información suministrada)** 

*j***<sup>1</sup> Buscar(luego de digitar un código realiza la búsqueda)** 

**Modificar(Luego de buscar un registro permite modificar datos ya guardados)** 

*<u>Eliminar Registro</u>* 

**jlimpiar Formulario(Limpia la ventana sin eliminar datos del Sistema)** 

6

#### **MENU PRINCIPAL**

Este es el menú principal del Sistema el cual permite ingresar a las opciones: Mantenimiento (Solo para Usuarios administradores), Programación, Consultas/ Informes, Modulo de Auditoria, Generación de Reportes, Importar Datos, Salir de Saace.

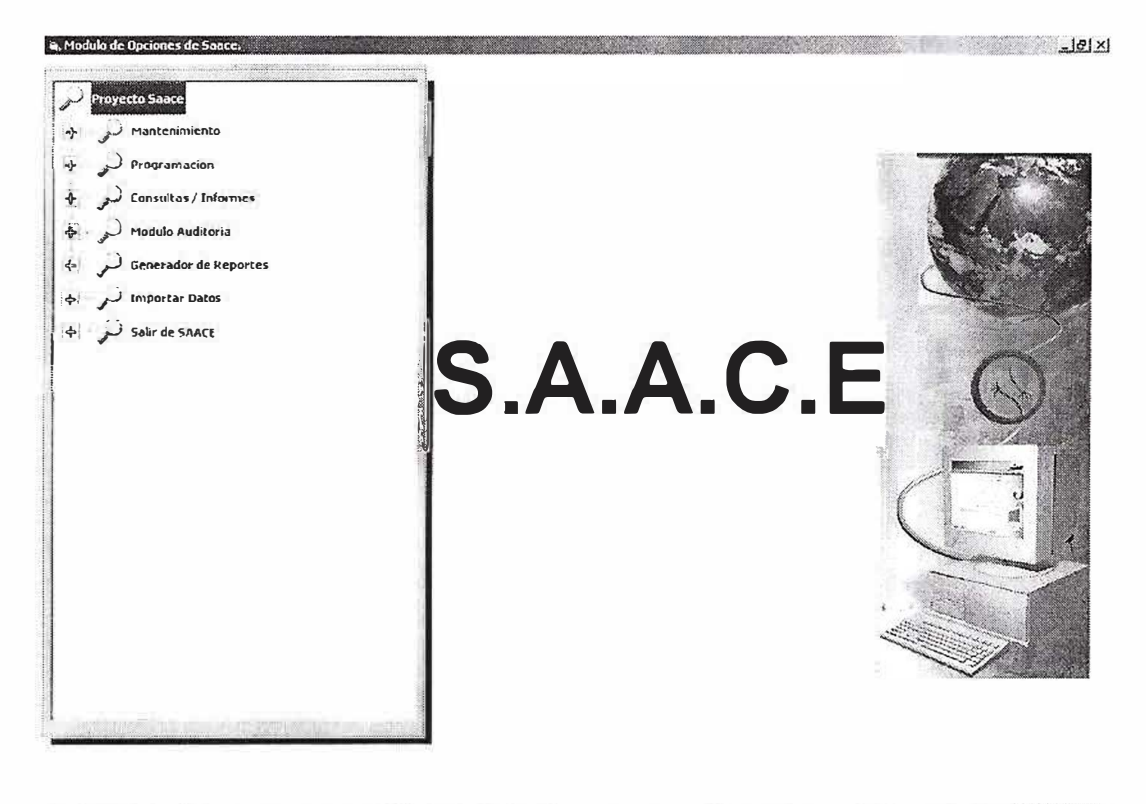

 $\overline{7}$ 

Para acceder a las opciones del menú principal se presiona clic con el mouse sobre las opciones del árbol.

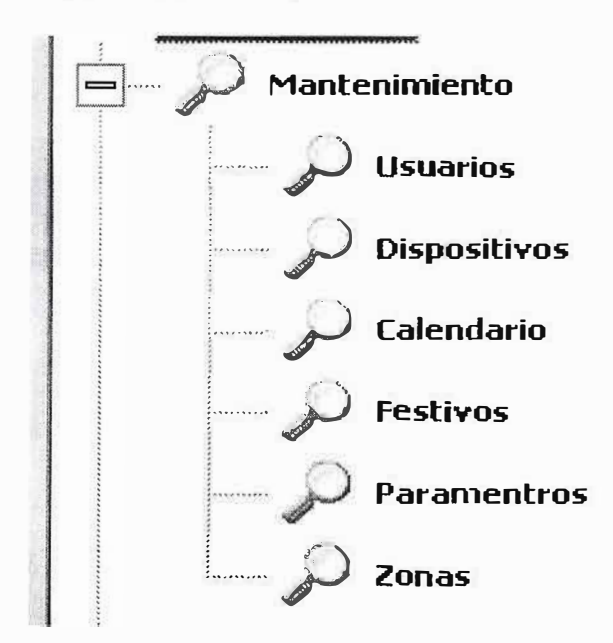

#### *MANTENIMIENTO:*

Contiene opciones que solo están disponibles para usuarios tipo administrador, esta opción es la más delicada de la aplicación, por lo cual recomendamos leer detenidamente las instrucciones antes de manipularla, cuenta con las siguientes opciones:

**Usuarios** Dispositivos Calendario Festivos Parámetros Zonas

8

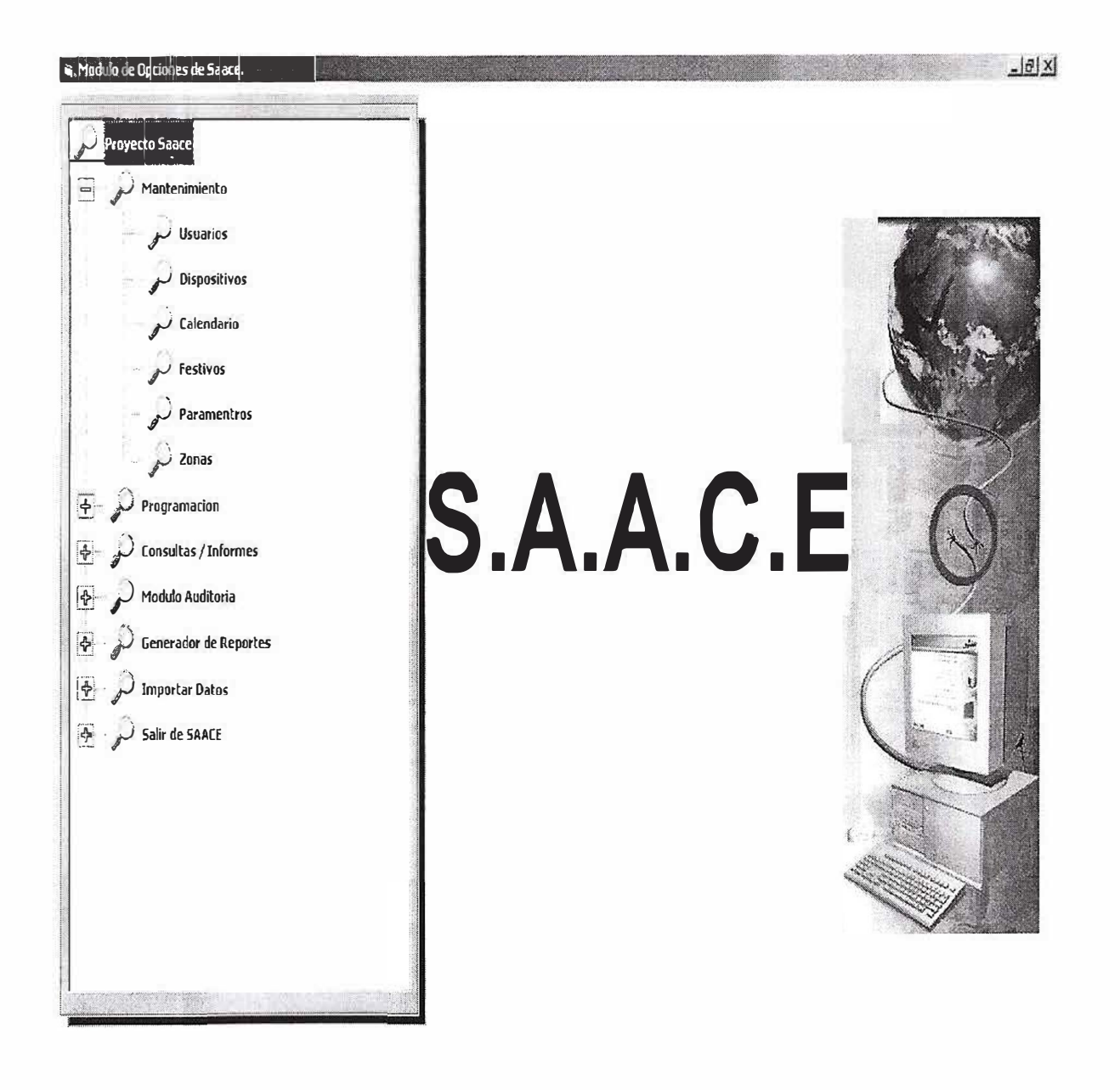

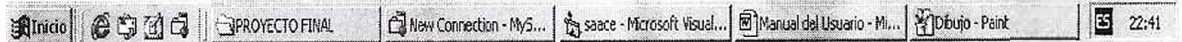

#### *USUARIOS:*

Por medio de este módulo usted podrá autorizar diferentes usuarios para que manipulen el sistema:

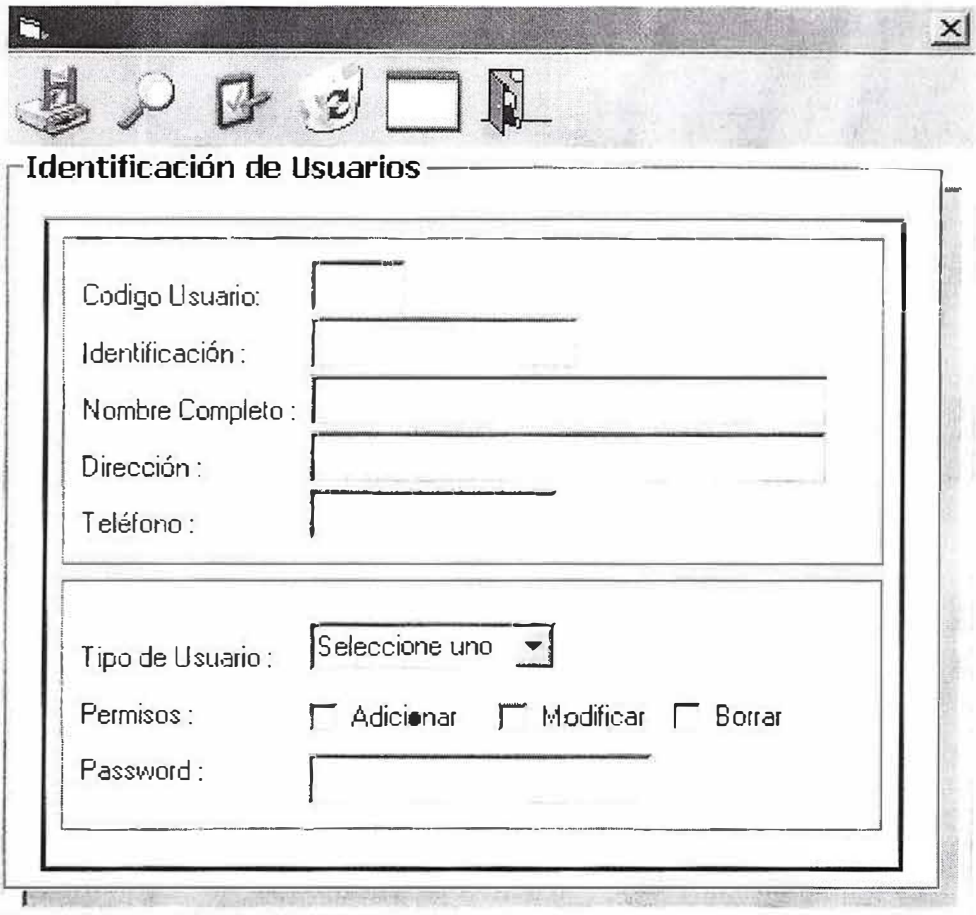

En este formulario se diligencia toda la información solicitada en los textos ubicados del lado izquierdo del formulario.

Al final se escoge el tipo de usuario, los permisos sobre el sistema y se escoge el boton guardar.

#### *DISPOSITIVOS:*

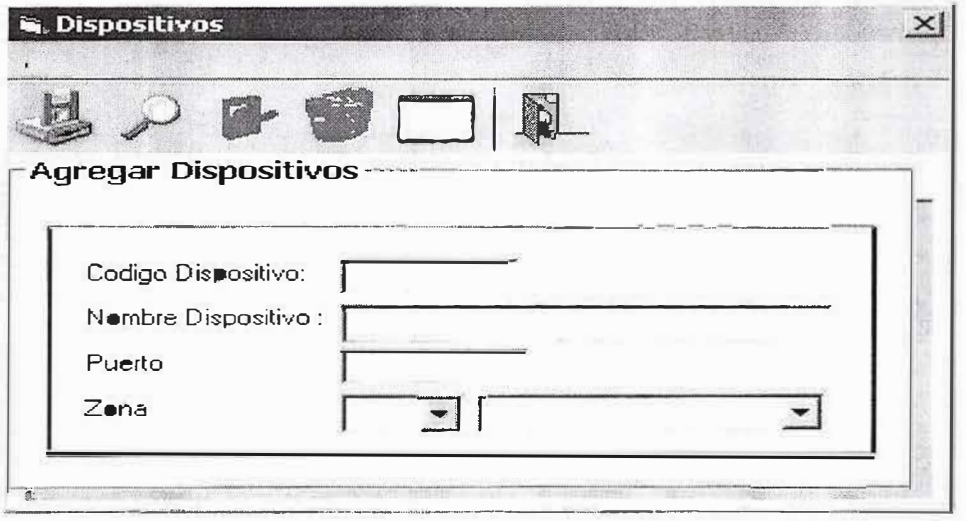

Permite La configuración de dispositivos asociados al sistema, el puerto es un numero único entre 1 y 8 que se asocia a cada dispositivo, la zona debe ser creada en la opción de zonas, antes de asociar los dispositivos, sí no se asocia ninguna zona el dispositivo podrá trabajar en el sistema, pero el usuario no podrá agrupar varios dispositivos en una zona o subcircuito.

#### *CALENDARIO:*

Saace realiza un análisis diariamente para determinar que día de la semana esta vigente y permite la creación de días de la semana especiales, por convención maneja de los códigos 01 al 07 los días de lunes a domingo pero es posible crear por ejemplo en el código 09 un martes festivo según las necesidades culturales de cualquier área geográfica, una de las ventajas de saace es que trabaja cada día de; la semana como único, así que usted puede programar fácilmente jornadas laborales de lunes a viernes, de lunes a sábado o de lunes a jueves, dependiendo de sus necesidades.

11

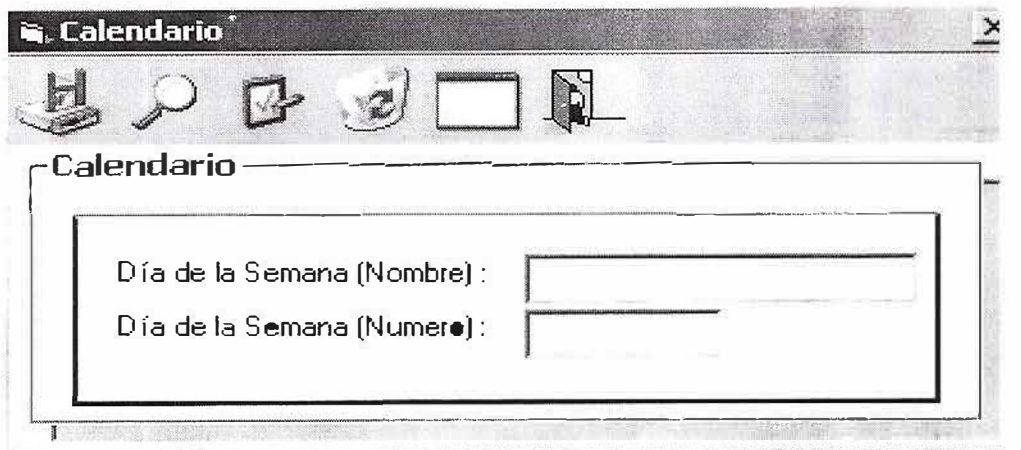

### *CALENDAR/O FESTIVOS:*

Saace esta comprometido con su comodidad, no importa en que parte del país o del mundo se encuentre el sistema se adoptara a su necesidad de acción y trabajo, en este módulo usted seleccionara tas fechas festivas del año, saace las tendrá en cuenta de tal manera que los días festivos solo se activen los dispositivos necesarios por ejemplo las luces exteriores de su hogar u empresa en horas de la noche.

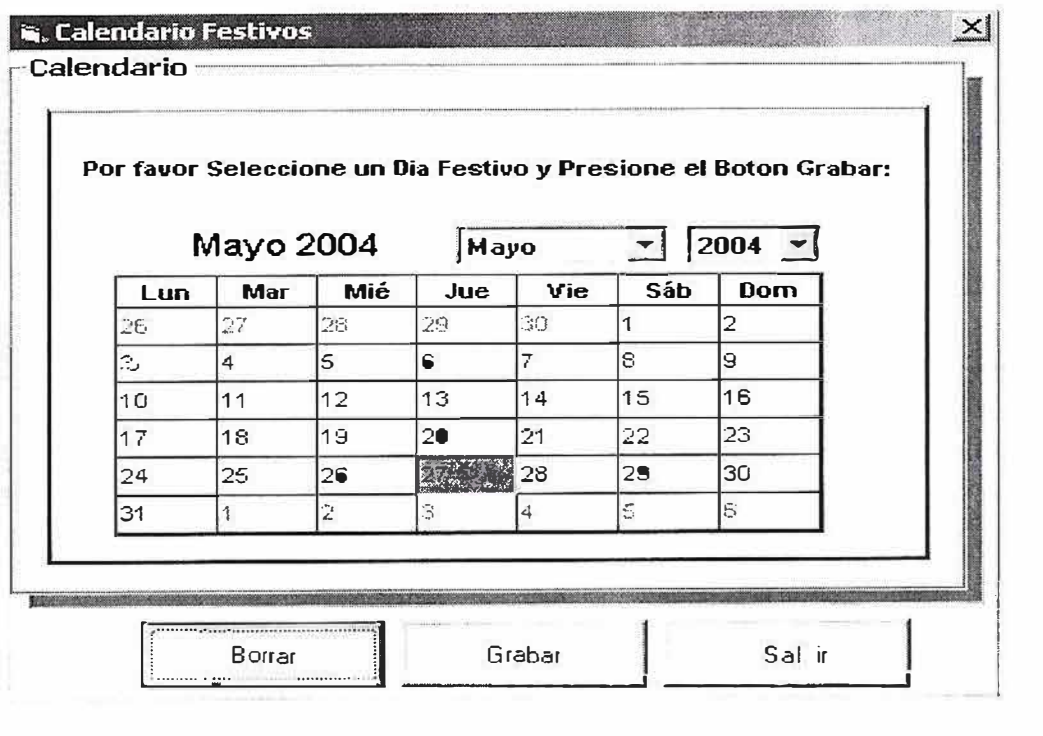

Seleccione el día del calendario que sea festivo con et mouse y seleccione el boton guardar.

Si desea eliminar un festivo del sistema selecciónelo nuevamente y presione el botan borrar.

### *ZONAS:*

Permite crear grupos de dispositivos para que funcionen en serie, por ejemplo usted puede agrupar las luces en una zona y cuando de la orden de apagado a la **zona** luces todas las luces se apagaran sin necesidad de acceder una por una, ya sea por intervención directa por programación del usuario.

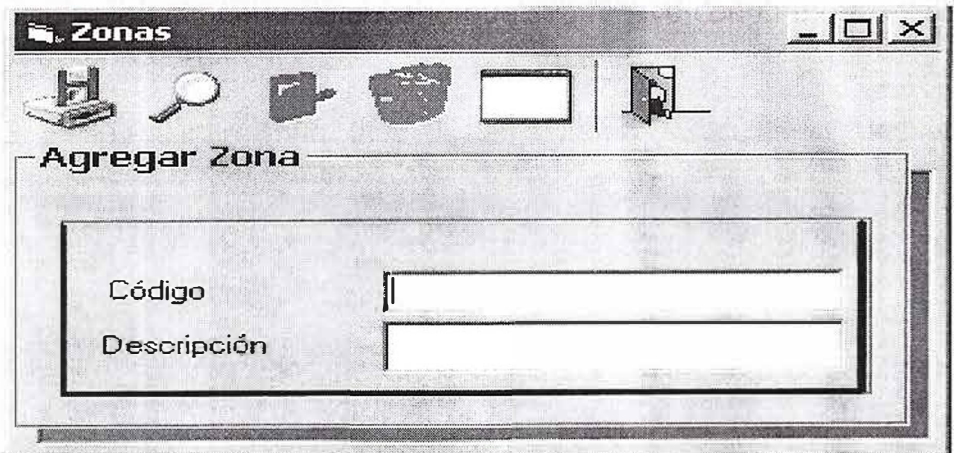

# *PROGRAMACIÓN:*

Cuenta Con tres opciones como lo muestra la figura a continuación:

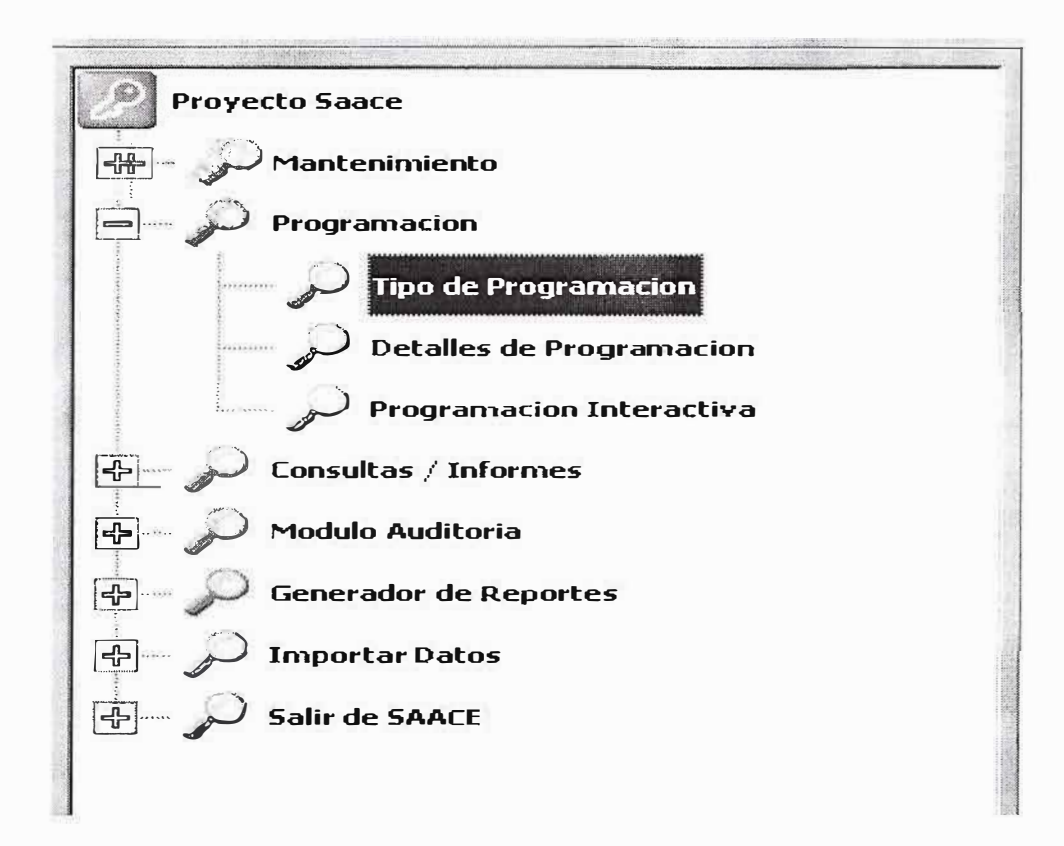

### **TIPO DE PROGRAMACIÓN:**

En este modulo el usuario programara las tipos de programación que desee, por ejemplo:

### 001 Programación Normal

Es aquella que se realizara de lunes a lunes

### 002 Programación Festiva

Es la programación especial que se efectúa cuando por alguna razón dentro del mes existe uno o más festivos.

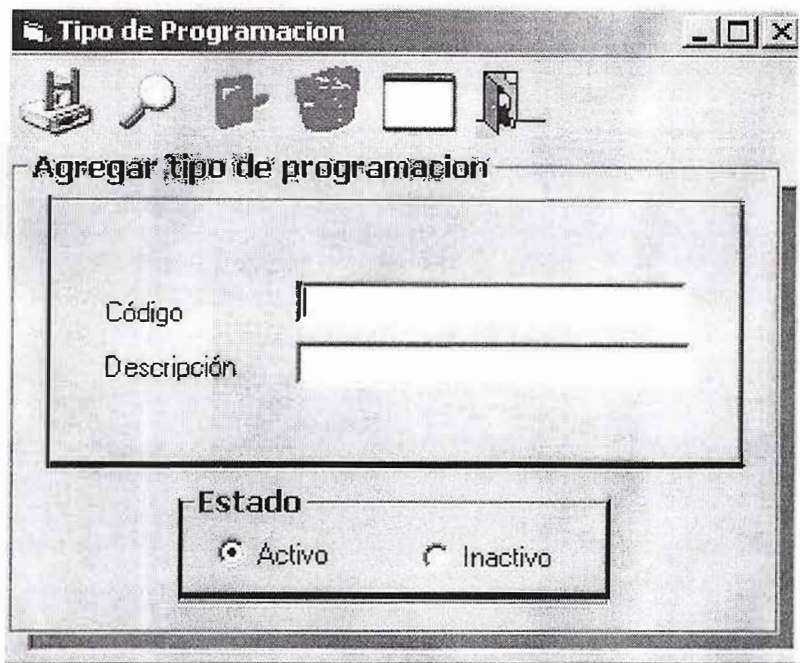

La programación se asociara a los dispositivos.

### **DETALLES DE PROGRAMACIÓN:**

En este módulo usted podrá asociar de manera directa zonas y dispositivos, para crear su programación de encendido y apagado, esta programación puede ser por intervalos de encendido y apagado o por una sola acción de encendido y apagado.

Recuerde que Saace establece programación diaria de dispositivos para permitirle que cambie diariamente sui programación si usted lo desea.

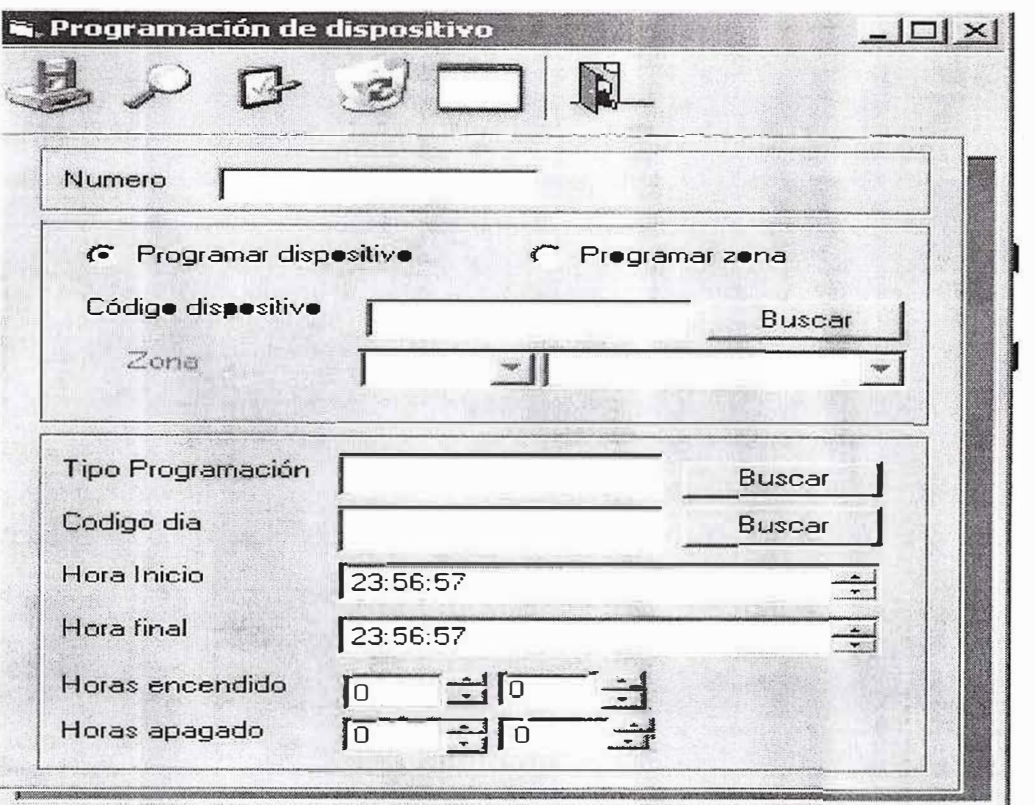

# PROGRAMACIÓN INTERACTIVA:

Es también llamada acción en caliente le permite activar o desactivar dispositivos sin importar la programación que este tenga asignada en ese momento, debe recordar que el efectuar una acción interactivo inhabilita la programación del dispositivo durante el día, si usted desea reestablecerlo, deberá programarlo nuevamente.

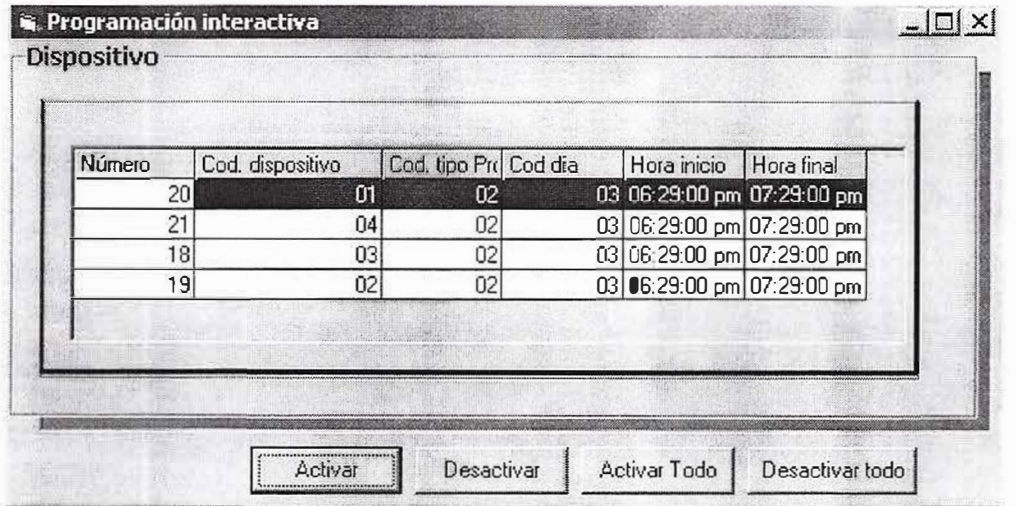

Colocándose sobre el dispositivo se selecciona el boton deseado para activar o desactivar, al presionar desactivar todo, los dispositivos saldrán de línea, se puede utilizar esta opción en casos de emergencia.

### *CONSULTAS I INFORMES:*

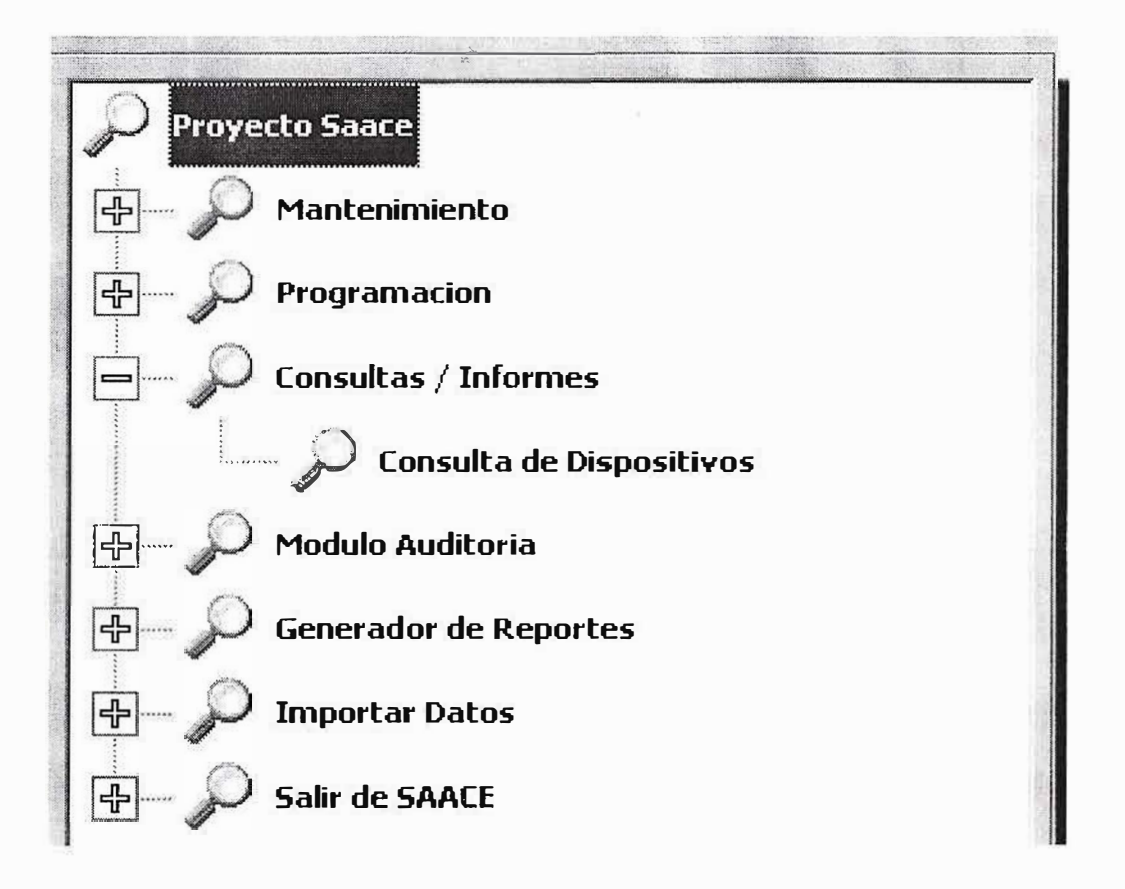

### *CONSULTAS DE DISPOSITIVOS:*

Permite consultar un dispositivo, muestra su estado actual, consumo y picos de lectura.

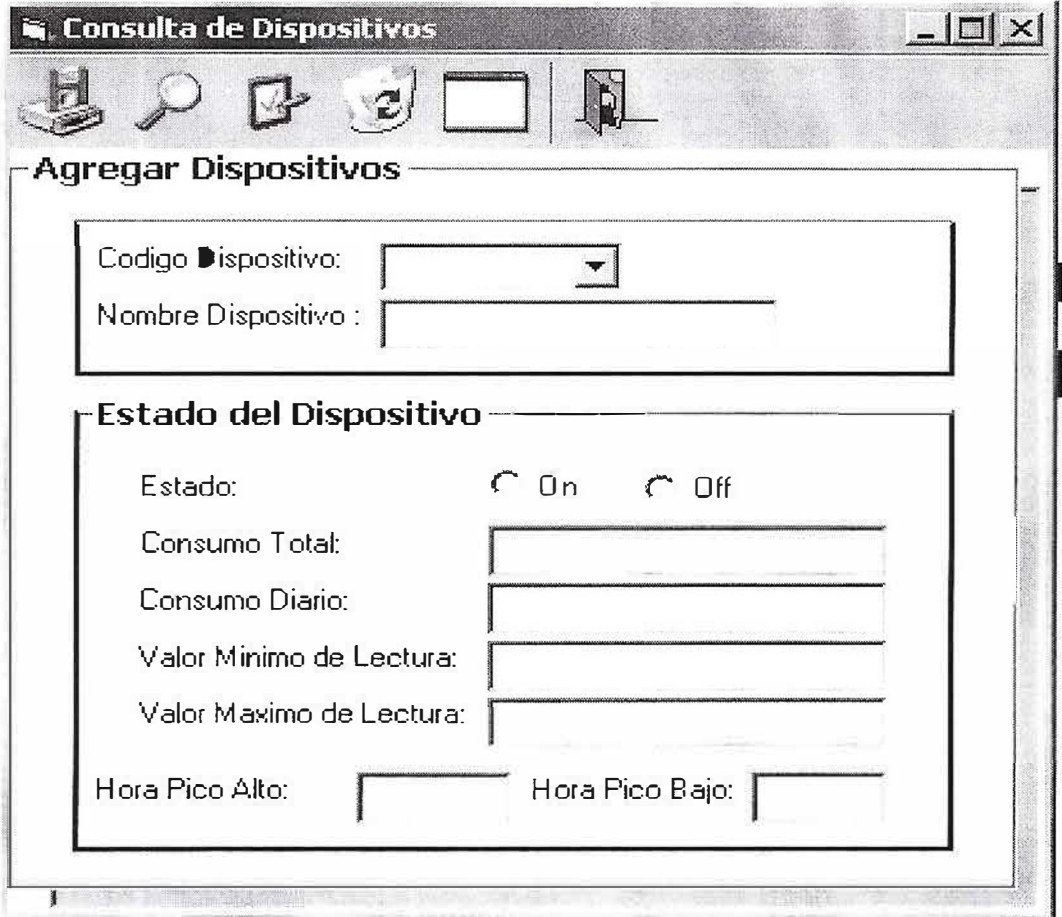

### **MODULO DE AUDITORIA:**

Por medio de este módulo usted podrá hacer revisiones acerca de las intervenciones realizadas por el usuario, así como los eventos que se suscitan en torno al sistema de información.

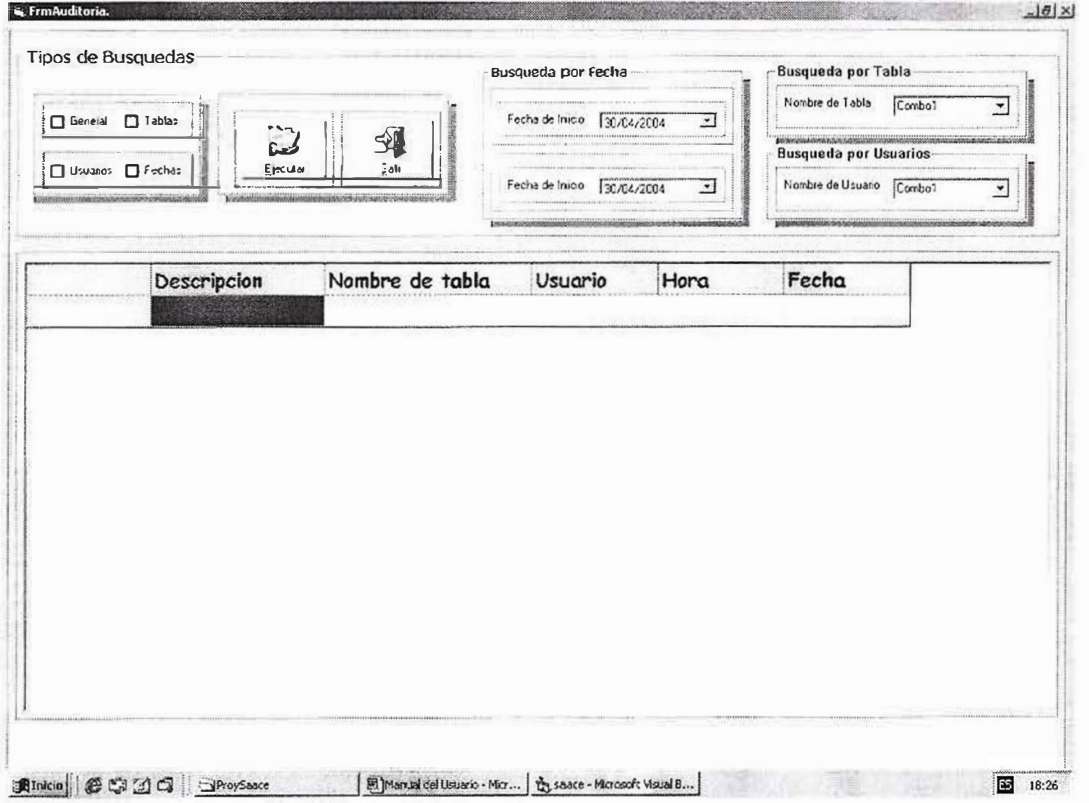

Pueden realizarse búsquedas especificas como por fechas, tablas o usuarios.

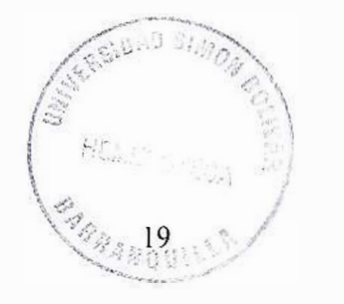

### **GENERADOR DE REPORTES:**

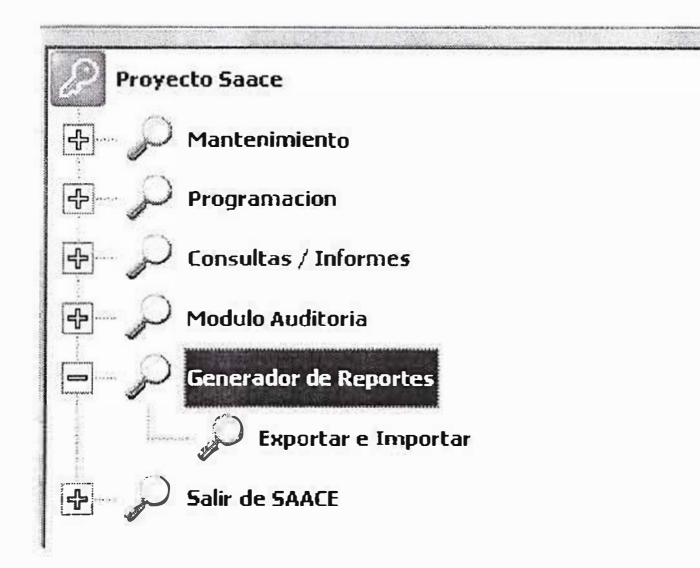

Por medio de esta opción usted podrá generar de la base de datos del sistema un sin número de informes, además de poder combinarlos entre diferentes tablas, presionando clic sobre la Opción Exportar e Importar accesarà el siguiente formulario:

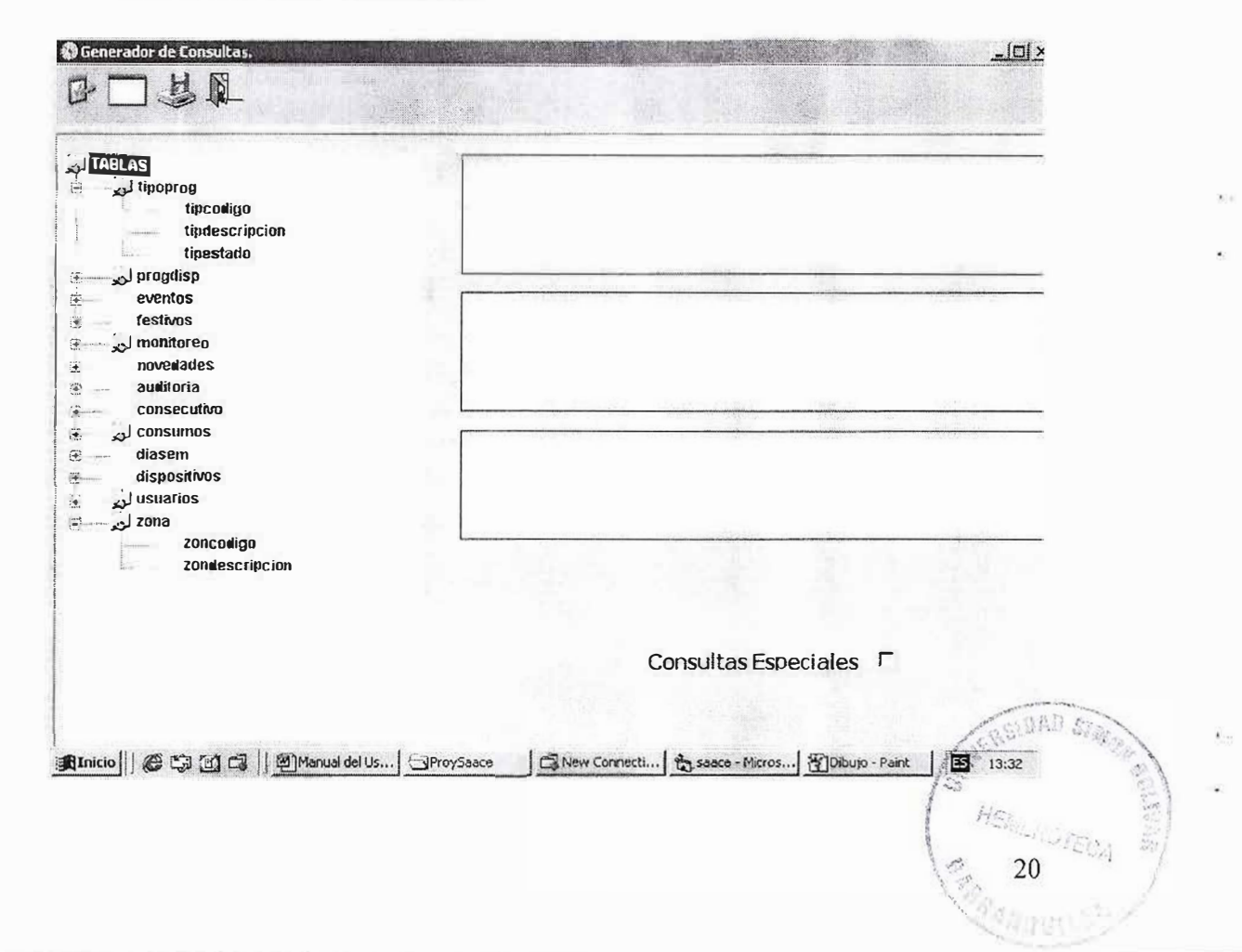

En la parte izquierda de la pantalla encontrará usted un treeview o árbol de opciones en las cuales se encuentran las tablas que contienen la información de su sistema.

### **Tipoprog:**

En esta tabla se encuentra consignada la información concerniente a los tipos de programación que el usuario ha incluido en su sistema

### **Progdisp:**

Hace referencia a la programación con la que cuenta cada dispositivo durante los días de la semana.

### **Eventos:**

Aquí se consignan eventos incurridos de forma inesperada el sistema, los contempla en situaciones de emergencia como por ejemplo la desactivación de todos los dispositivos (Disponible solo para la versión 2.0 del Sistema)

### **Festivos:**

Contiene las fechas calendario asignadas en el sistema

#### **Monitoreo:**

Contiene la programación diaria de los dispositivos asociados al sistema.

### **Novedades:**

Aquí se muestran las novedades incurridas que no hayan sido programadas en el sistema, como por ejemplo el apagado a encendido de un dispositivo no programado para dicha acción.

#### **Auditoria:**

Guarda la información completa de lo que ocurre mientras el sistema se encuentra activo accesos a tablas, modificación eliminación de datos etc. muestra además que usuario realizó cada acción indicando fecha y hora de la misma.

#### **Consecutivo:**

Guarda información sobre los consecutivos internos del sistema

#### **Consumos:**

Guarda información sobre los consumos realizados por cada dispositivo, (Disponible soto para la versión 2.0 del Sistema)

### **Diasem:**

Guarda información sobre los días de la semana creados para el sistema, por defecto el sistema viene preinstalado con 7 días dela semana de lunes a domingo con codificación del 01 al 07 a partir de allí usted podrá crear días adicionales como por ejemplo Cod. 08 Lunes Festivo, etc.

### **Dispositivos:**

Guarda información sobre los dispositivos o puntos eléctricos del sitio, asociados al sistema.

### **Usuarios:**

Contiene información sobre los usuarios autorizados para acceder al sistema.

### **Zona:**

Contiene información sobre las zonas creadas en el sistema, las zonas albergan varios dispositivos, de manera que usted pueda agrupar varios dispositivos en una misma zona y poder interactuar con ellos con una sola acción, recuerde que un dispositivo debe pertenecer a una sola zona.

Para realizar la exportación de datos, usted debe seleccionar primero la tabla de la cual desea exportar los datos, presionando doble clic sobre el nombre de la. tabla o un clic sobre la cruz que se encuentra al lado izquierdo del nombre de cada tabla.

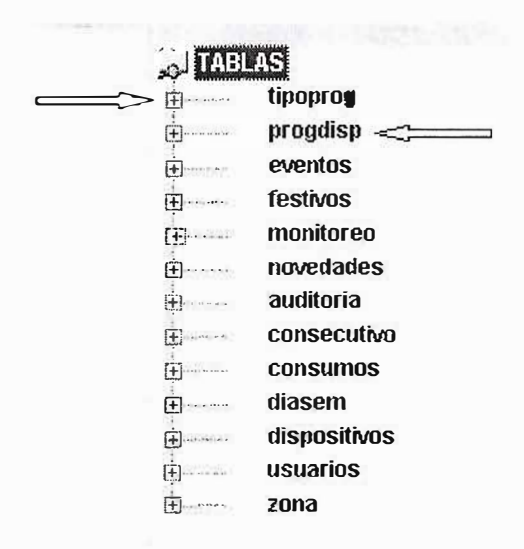

al realizar esta acción se muestran los nombres de los campos:

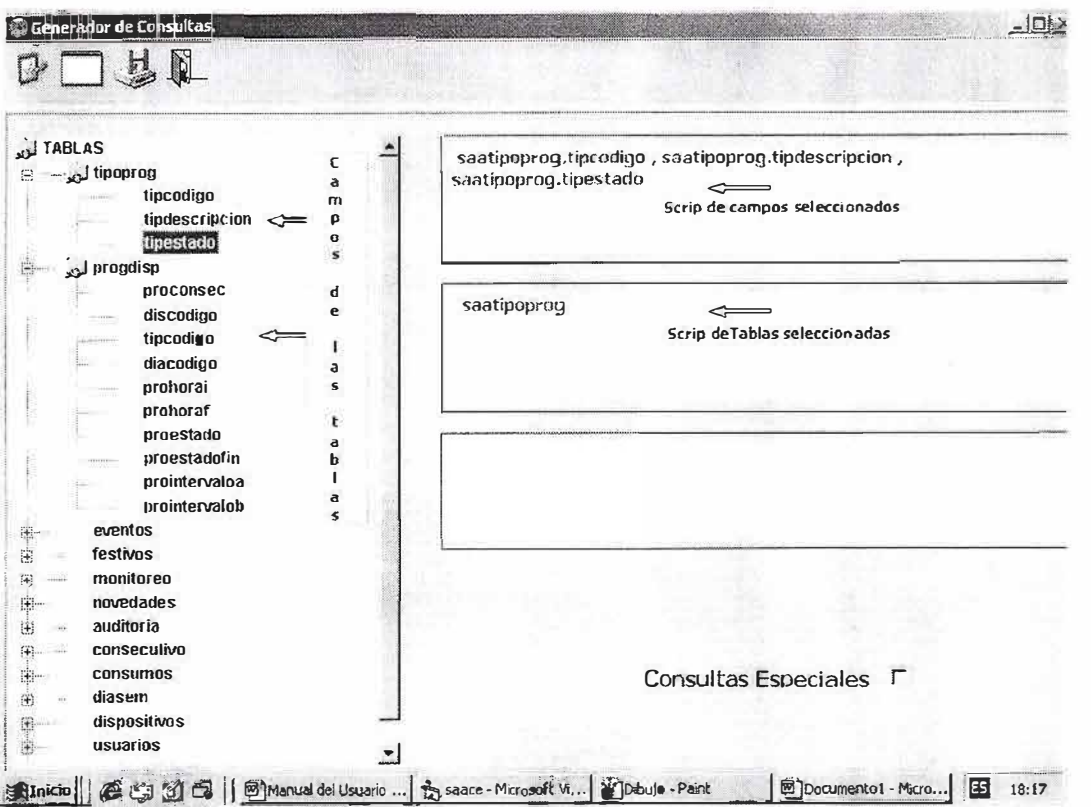

Para seleccionar los campos a exportar se presiona doble clic sobre cada campo y estos aparecerán en el primer recuadro, a la izquierda de la pantalla (scrip de Campos Seleccionados)

En el segundo recuadro aparecen las tablas que se han seleccionado (Scrip de Tablas seleccionadas.

En la parte inferior derecha de la pantalla figura un campo de selección llamado Consultas especiales, al seleccionar esta opción usted podrá condicionar los campos seleccionados como lo muestra el siguiente ejemplo:

23

 $\bar{v}$  to

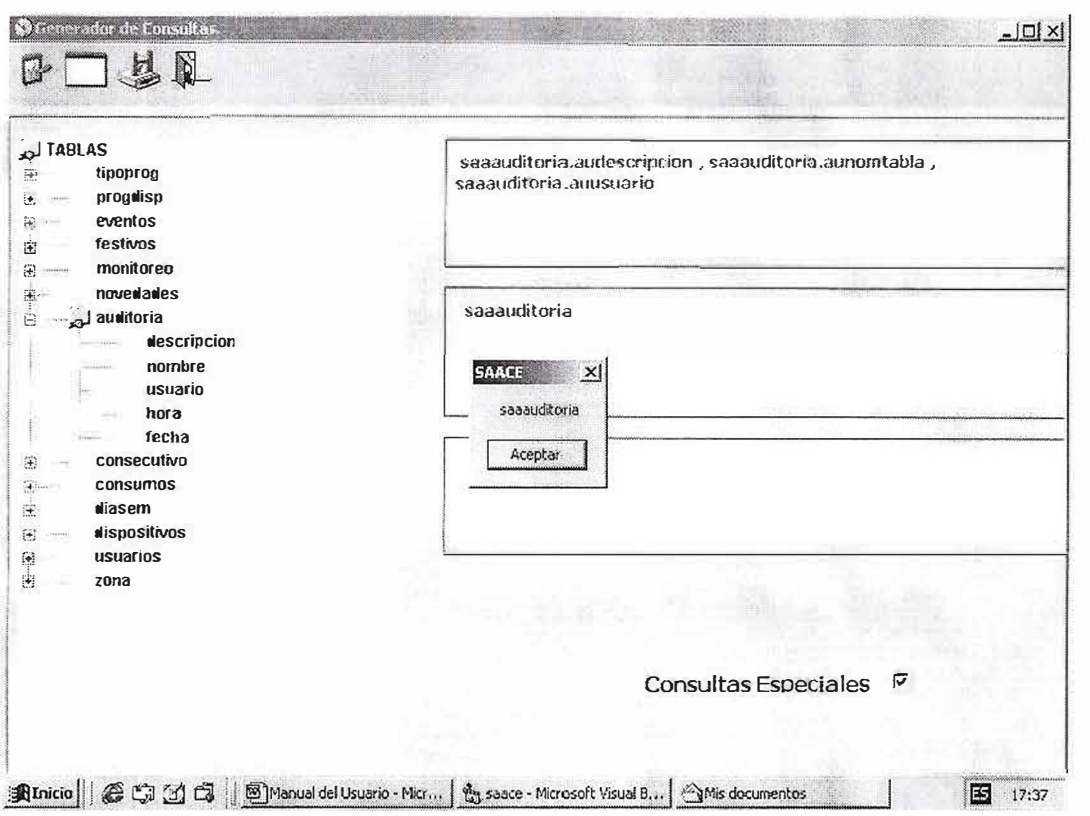

en el ejemplo anterior al presionar Enter o clic sobre el boton aceptar muestra la siguiente ventana

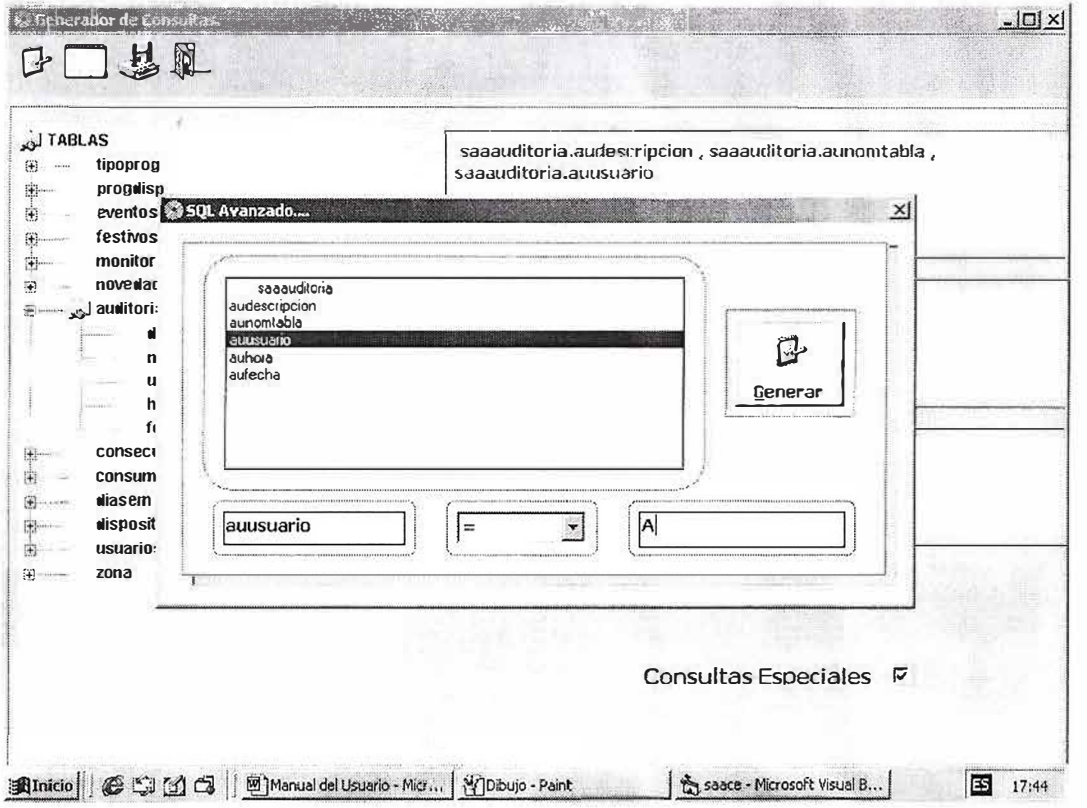

x.

En esta seleccionan los campos con doble clic y se pueden escoger las condiciones del combo ubicado en la parte interior de la subventana, se presiona el boton generar y cuando nos devuelve a la ventana anterior se

presiona el boton ejecutar

### **SALIDA DEL SISTEMA:**

Presionando clic sobre el boton SALIR abandonará usted la aplicación.

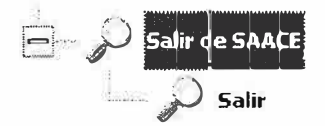